source gaussian 1

परम

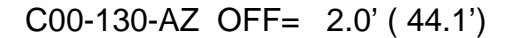

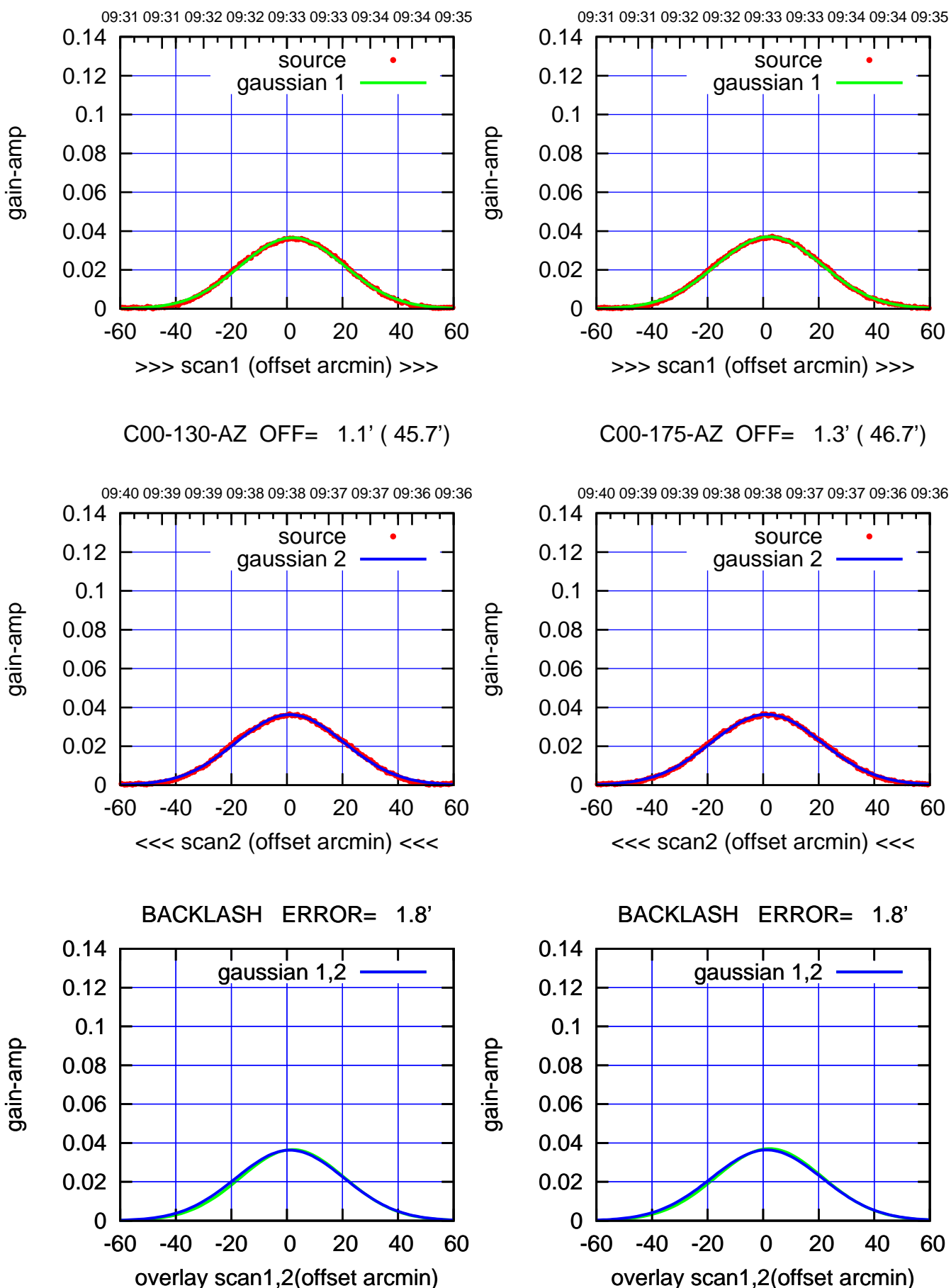

C00-175-AZ OFF= 1.3' ( 46.7')

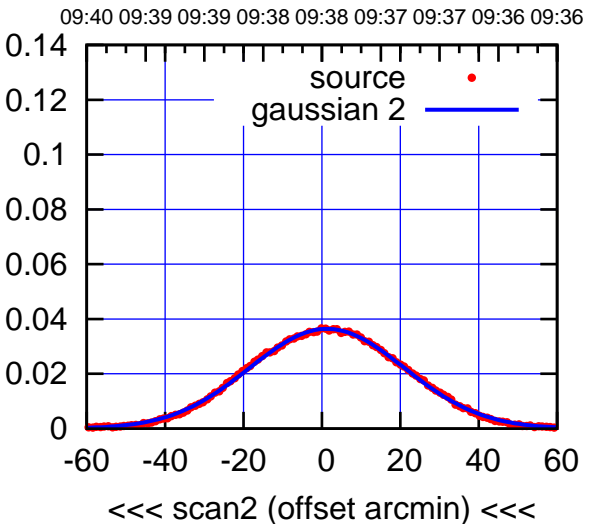

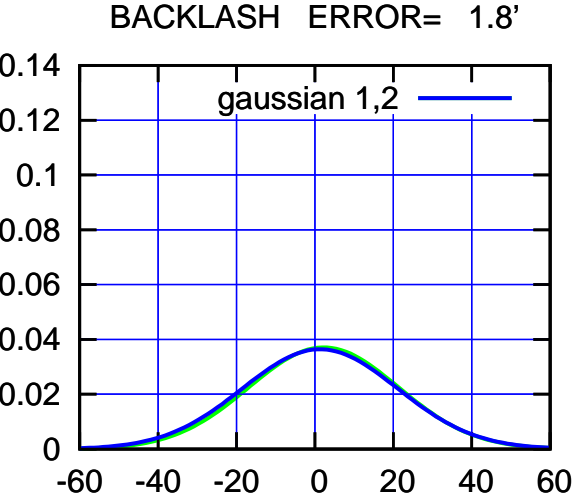

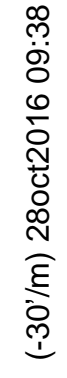

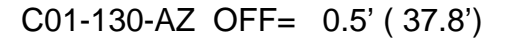

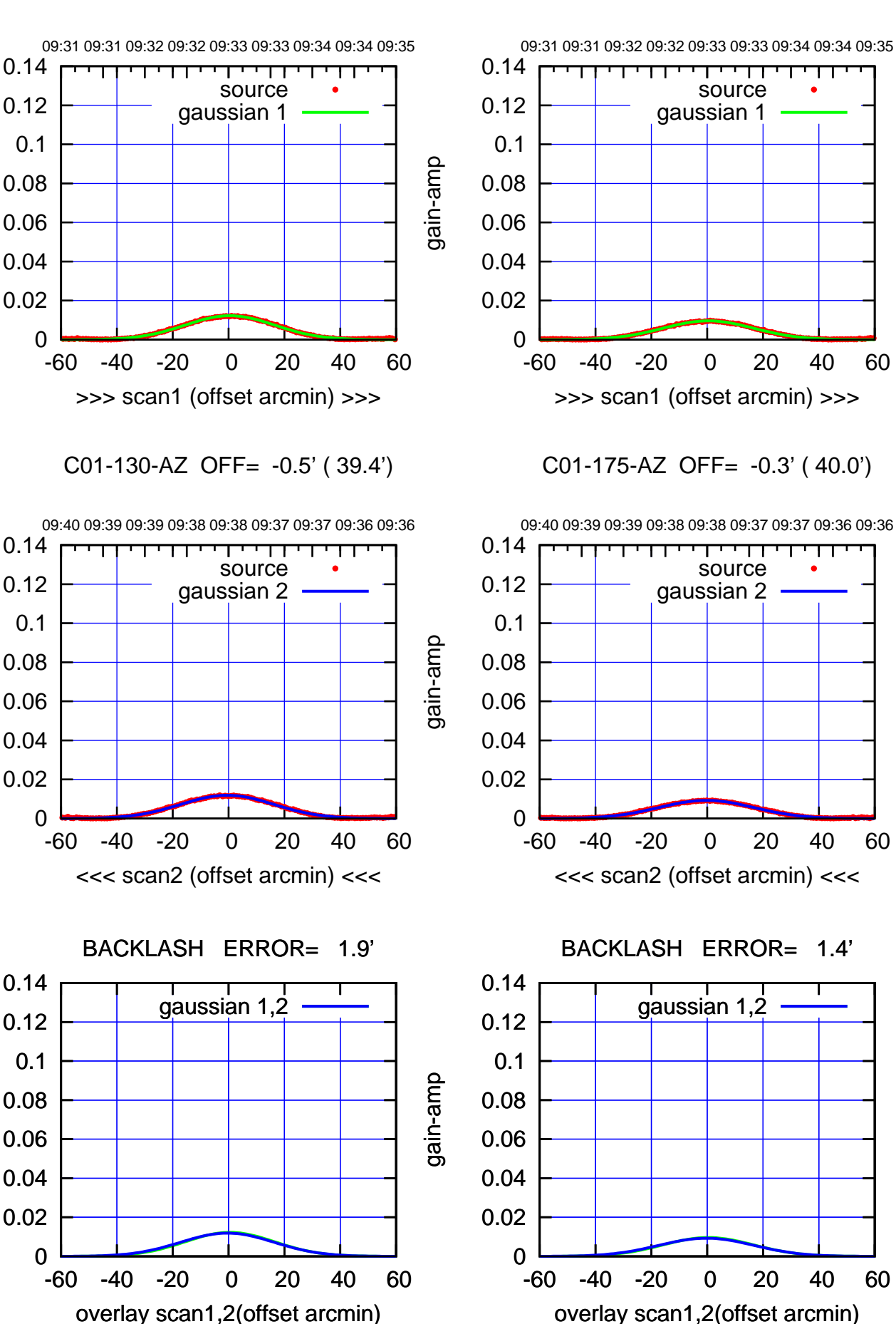

 $(-30'/m)$  28 oct 2016 09:38 (-30'/m) 28oct2016 09:38

(+30'/m) 28oct2016 09:33

(+30/m) 28oct2016 09:33

(1371 MHz.) (1371 MHz.)

gain-amp

gain-amp

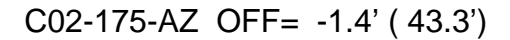

source

TT ' ' TT

source

<del>ודי די</del>

ΤΠ

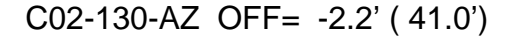

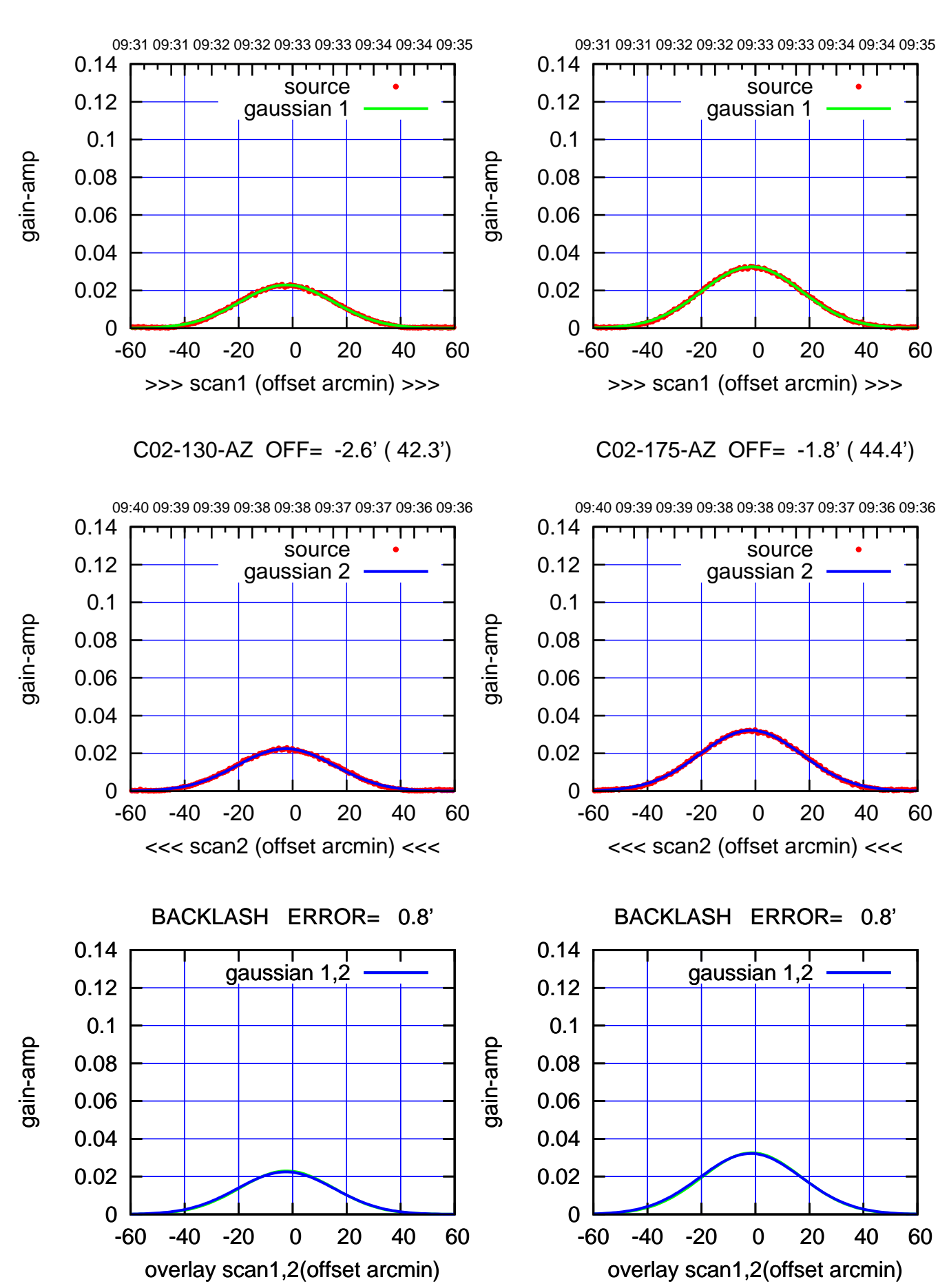

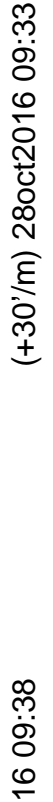

 $(-30'/m)$  28 oct 2016 09:38 (-30'/m) 28oct2016 09:38

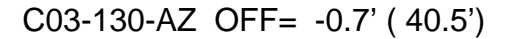

source gaussian 1

गाणा

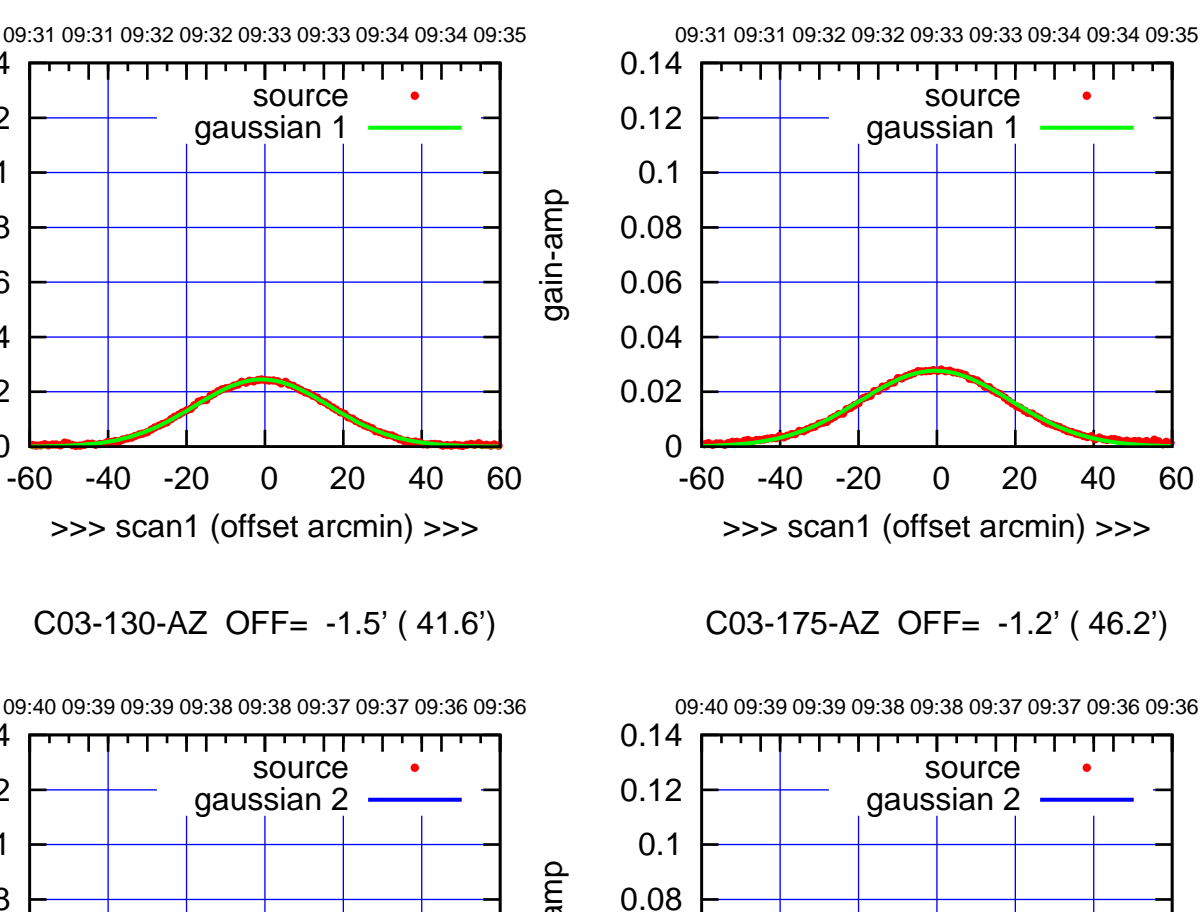

0

 0.02 0.04

0.06

C03-130-AZ OFF= -1.5' ( 41.6')

>>> scan1 (offset arcmin) >>>

0

0.02

0.04

0.06

gain-amp

gain-amp

gain-amp

0.08

0.1

0.12

0.14

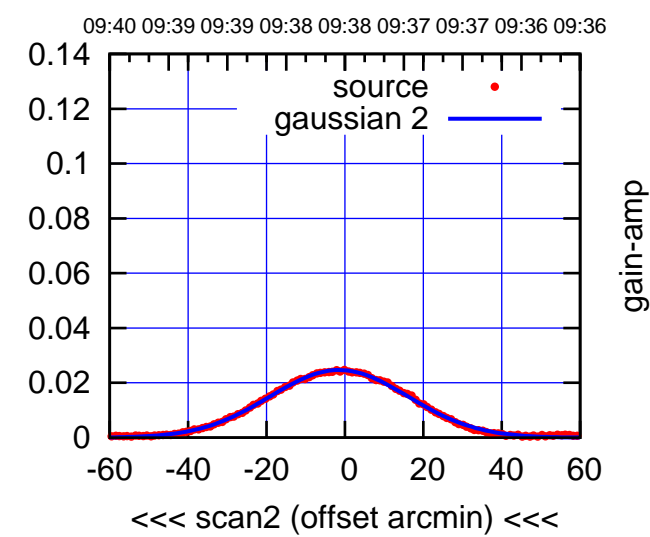

BACKLASH ERROR= 1.6'

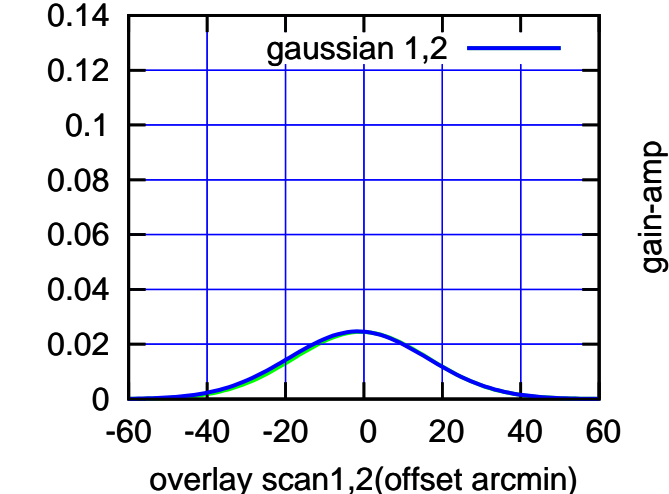

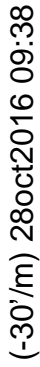

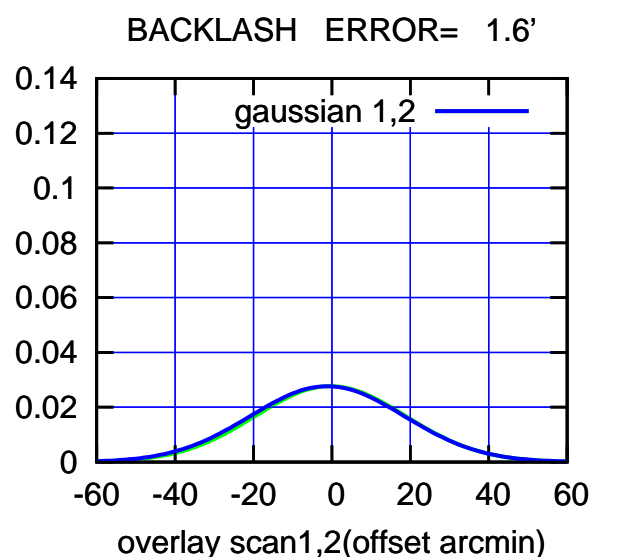

-60 -40 -20 0 20 40 60

<<< scan2 (offset arcmin) <<<

source

परम

source

┯╍┯┯

ΤΠ

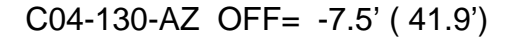

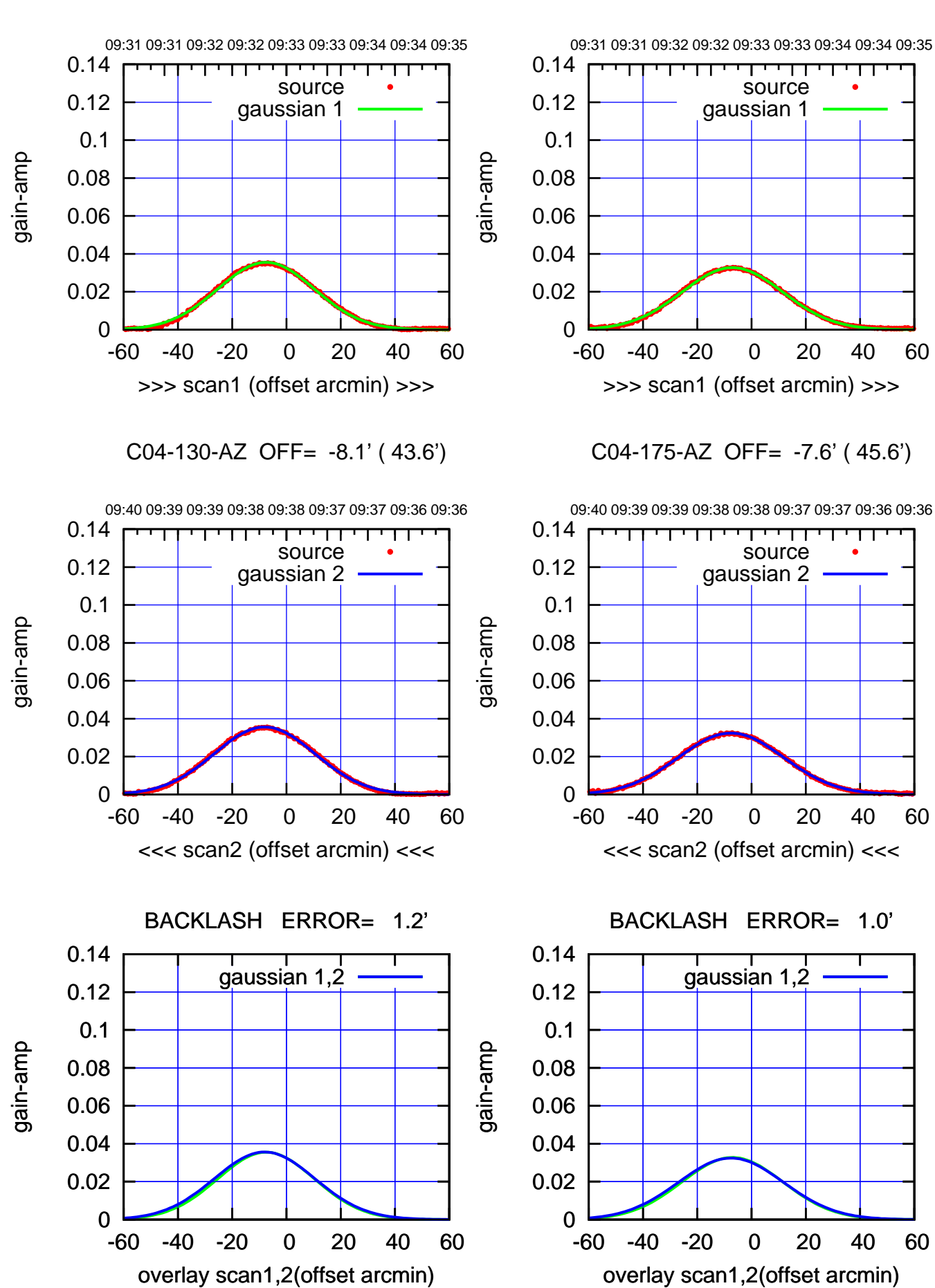

(+30/m) 28oct2016 09:33 (+30'/m) 28oct2016 09:33

 $(-30'/m)$  28 oct 2016 09:38 (-30'/m) 28oct2016 09:38

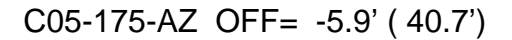

overlay scan1,2(offset arcmin)

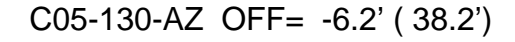

overlay scan1,2(offset arcmin)

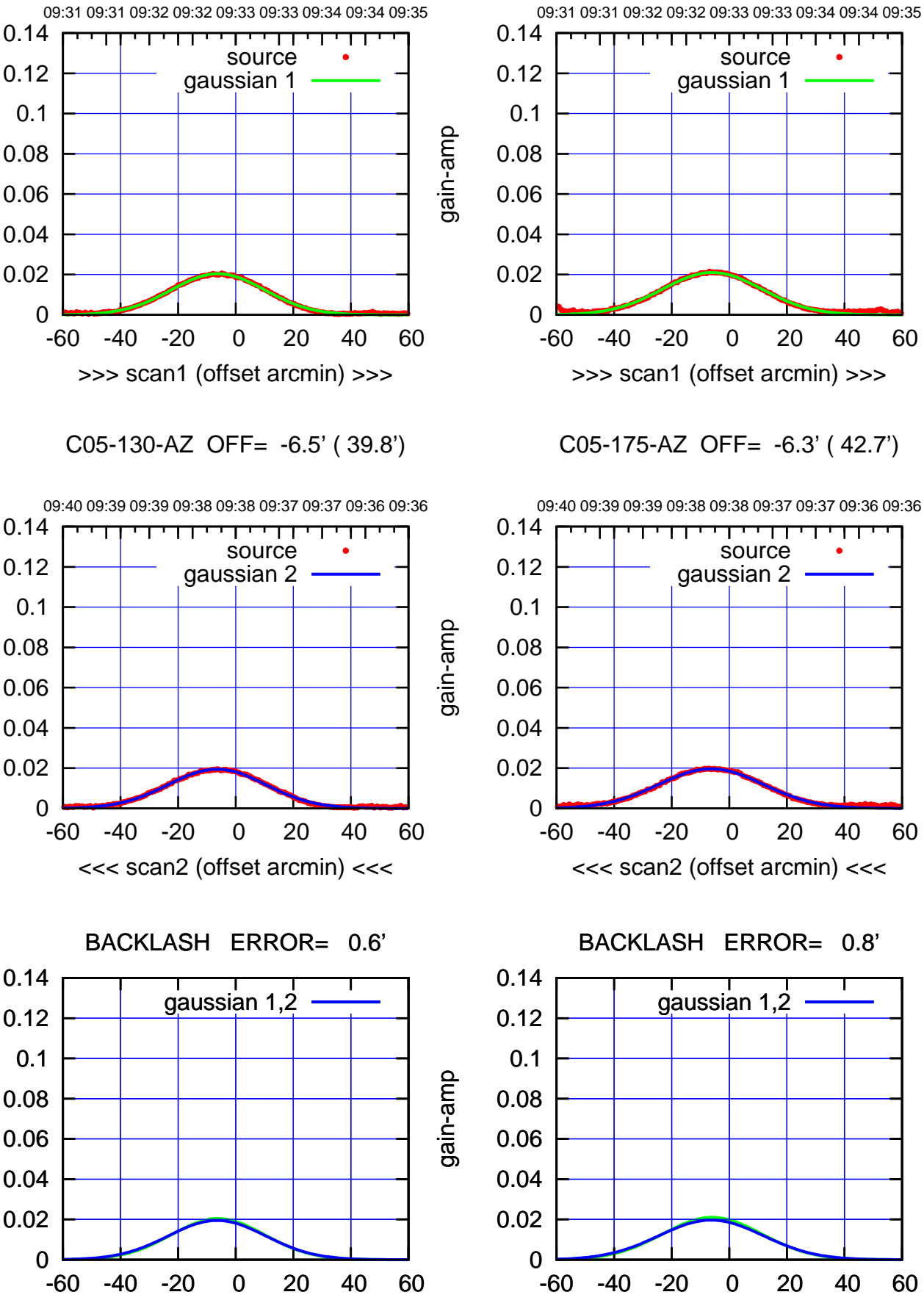

ΤΠ

(+30'/m) 28oct2016 09:33

(+30/m) 28oct2016 09:33

(1371 MHz.) (1371 MHz.)

 $(-30'/m)$  28 oct 2016 09:38 (-30'/m) 28oct2016 09:38

gain-amp

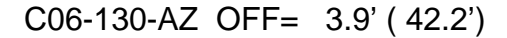

overlay scan1,2(offset arcmin)

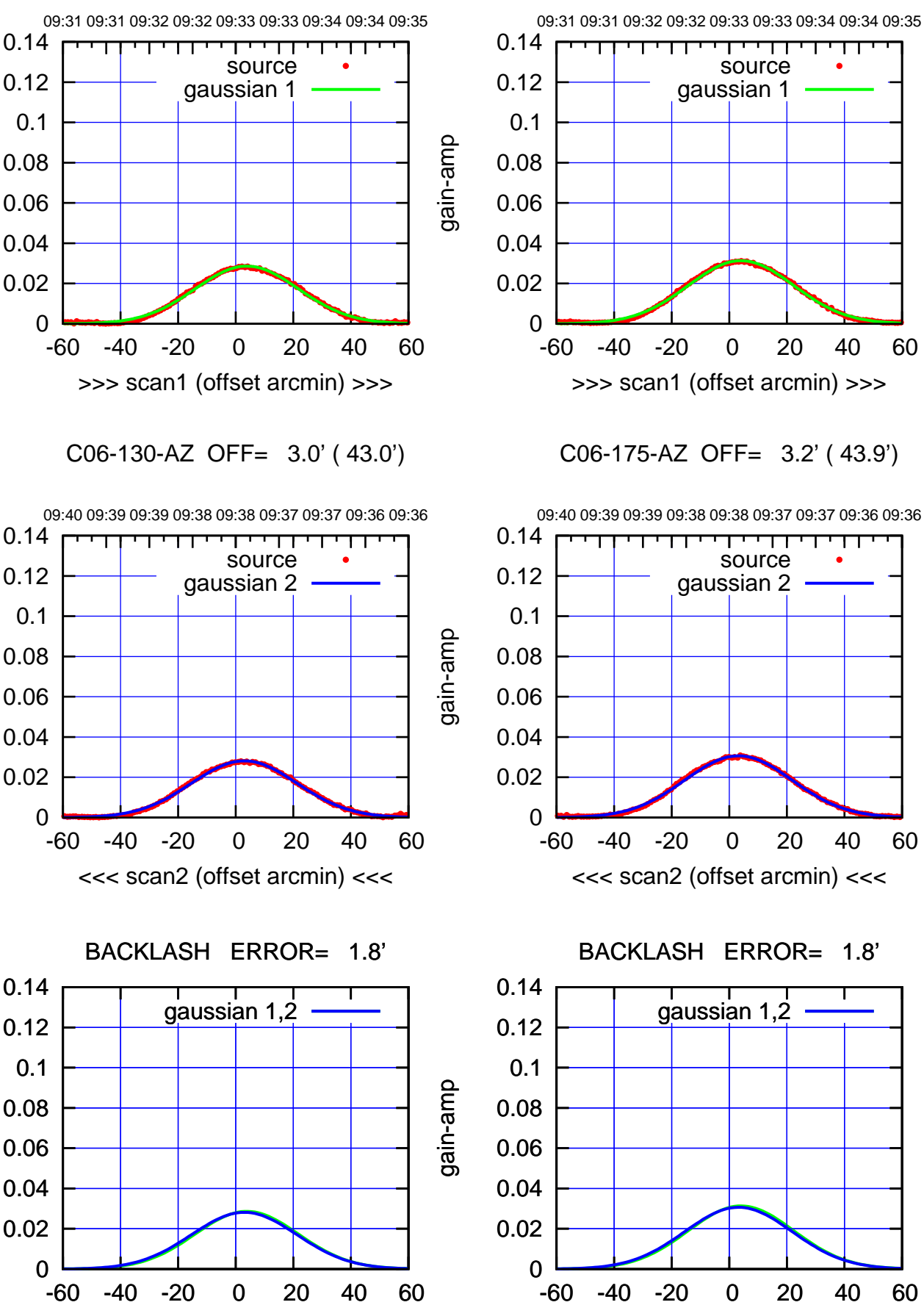

overlay scan1,2(offset arcmin)

(+30'/m) 28oct2016 09:33

(+30/m) 28oct2016 09:33

ΤΠ

 $(-30'/m)$  28 oct 2016 09:38 (-30'/m) 28oct2016 09:38

(1371 MHz.)

(1371 MHz.)

gain-amp

gain-amp

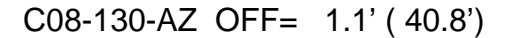

gain-amp

gain-amp

gain-amp

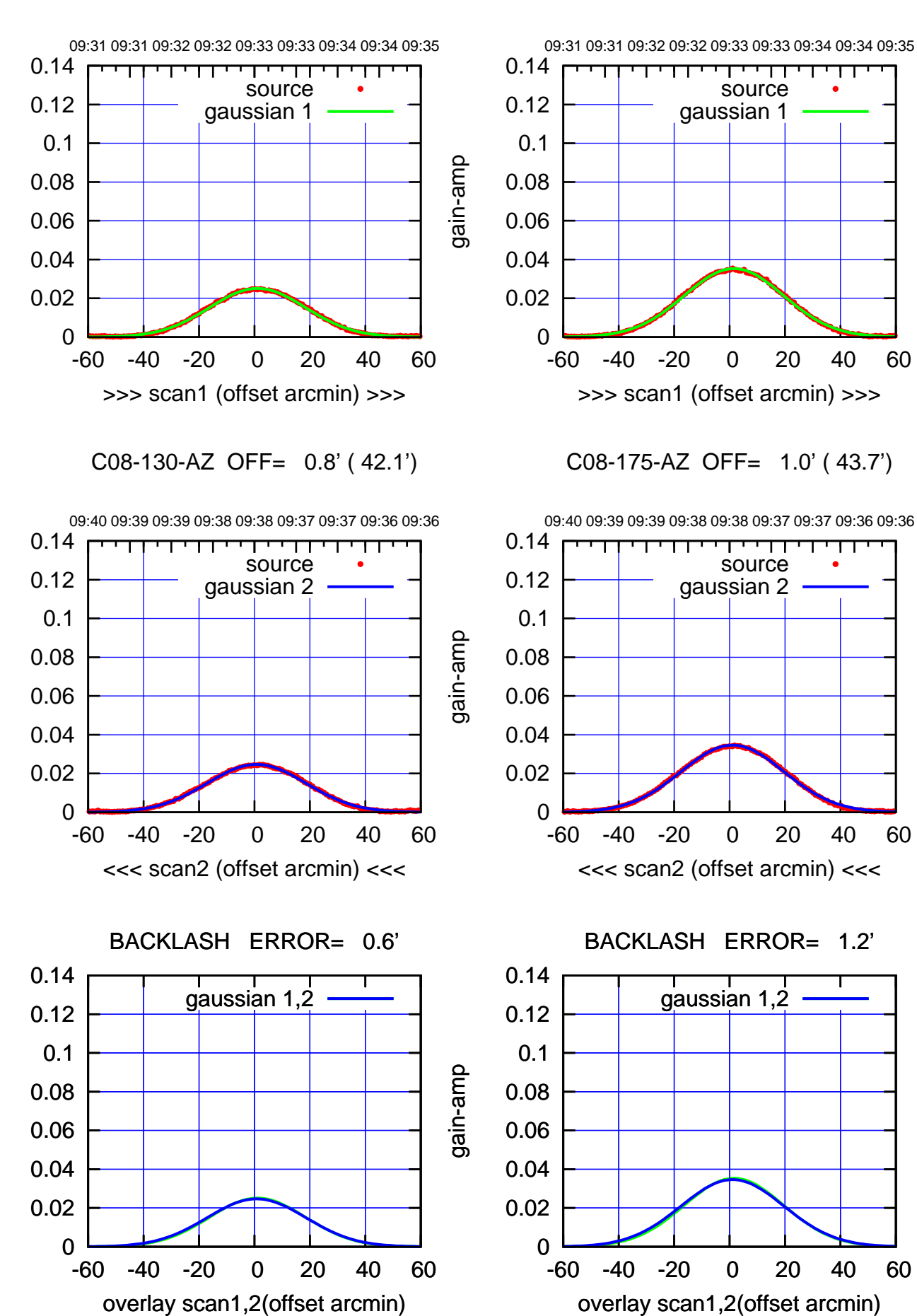

 $(-30'/m)$  28 oct 2016 09:38 (-30'/m) 28oct2016 09:38

ΤΠ

(+30'/m) 28oct2016 09:33

(+30/m) 28oct2016 09:33

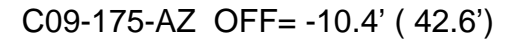

source

source

┯╍┯┯

ΤΠ

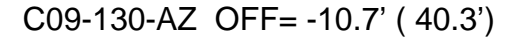

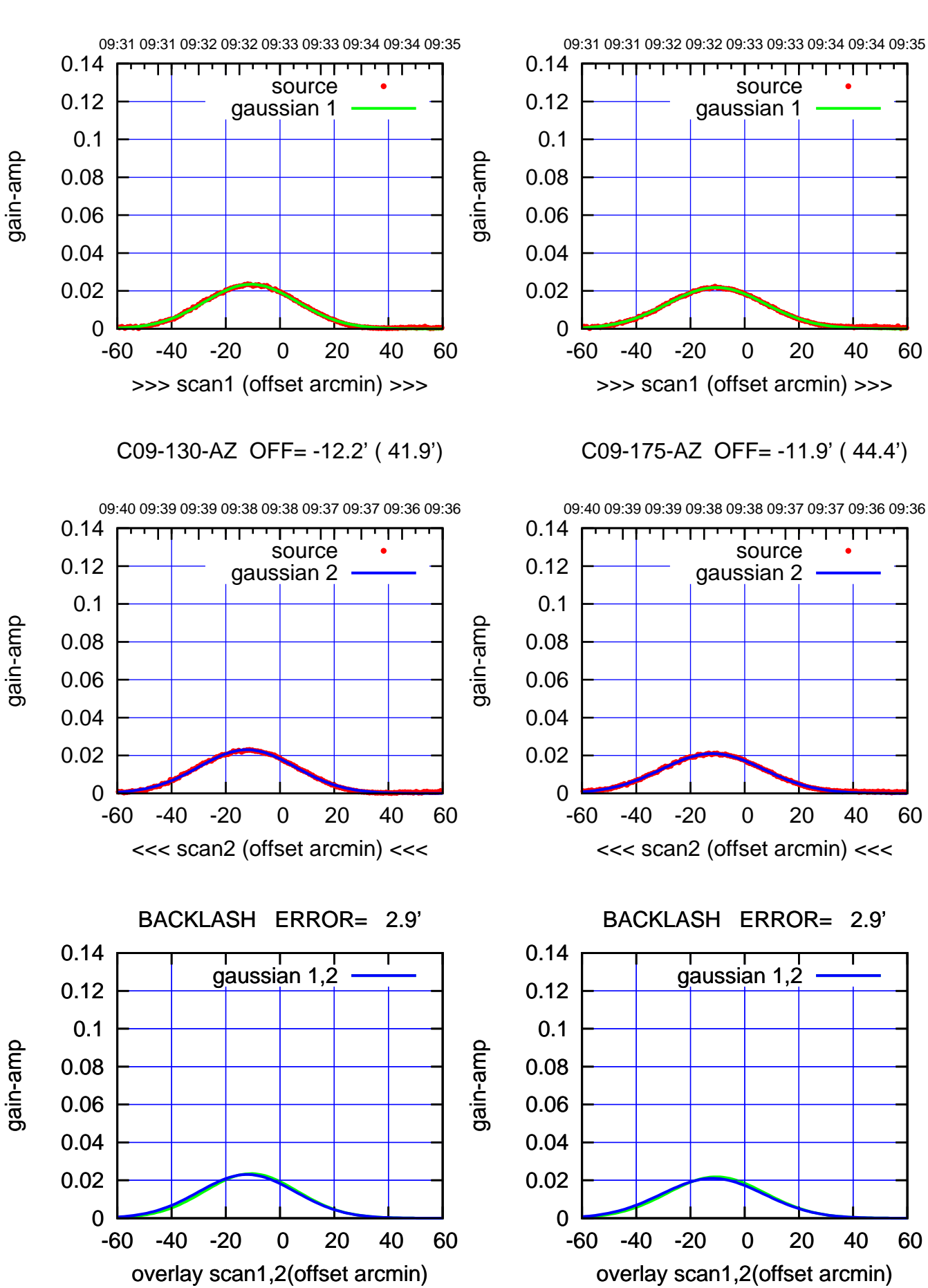

(+30'/m) 28oct2016 09:33

(+30/m) 28oct2016 09:33

(-30'/m) 28oct2016 09:38

 $(-30'/m)$  28 oct 2016 09:38

(1371 MHz.)

(1371 MHz.)

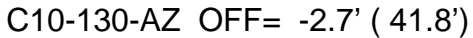

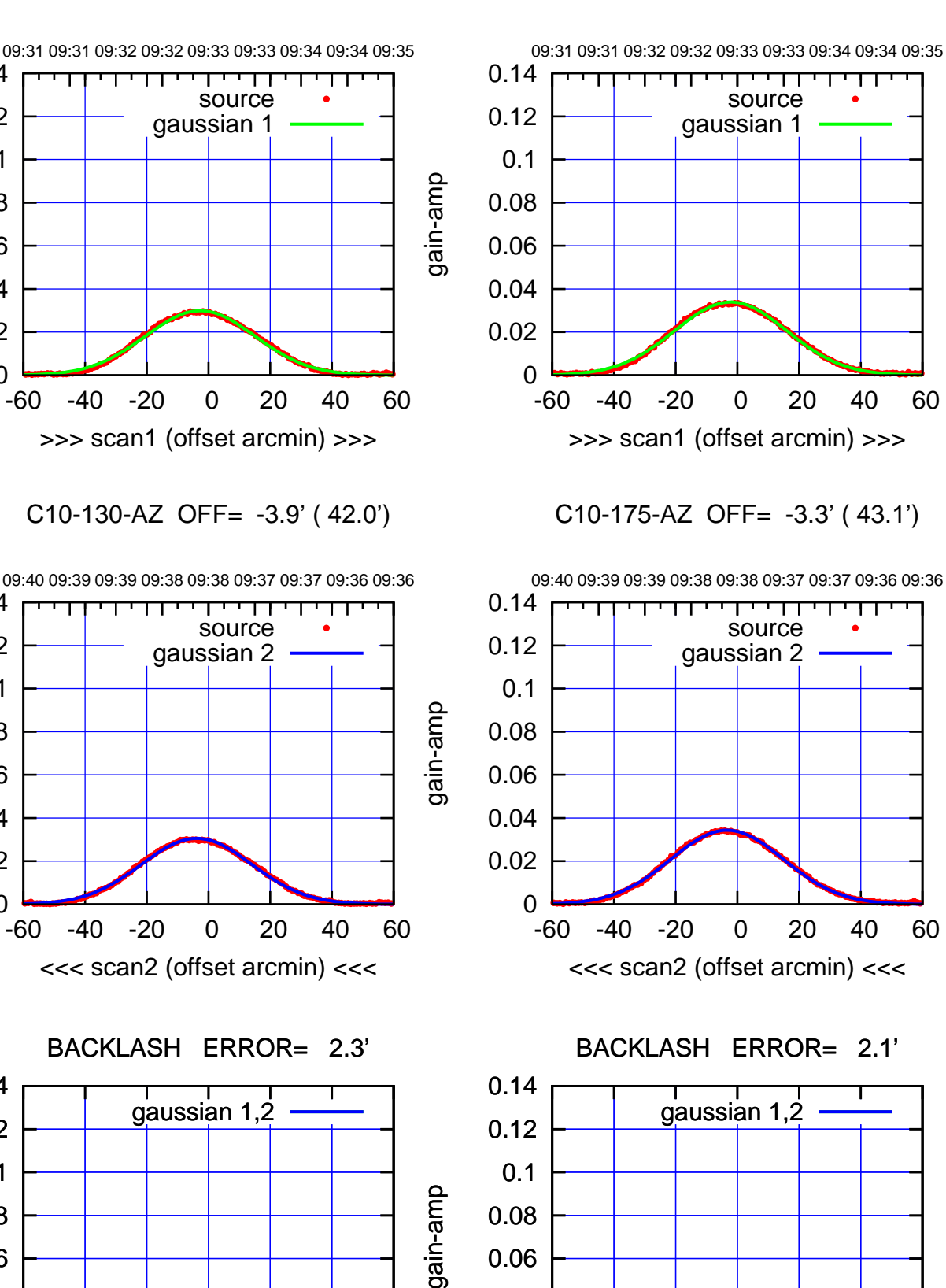

0

-60 -40 -20 0 20 40 60

overlay scan1,2(offset arcmin)

0.02

0.04

gain-amp

0

0

0

-60 -40 -20 0 20 40 60

overlay scan1,2(offset arcmin)

 0.02 0.04 0.06

0.08

0.1

 0.12 0.14

 0.02 0.04

0.06

0.08

0.1

0.12

0.14

П

0.02

0.04

0.06

0.08

0.1

0.12

0.14

gain-amp

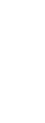

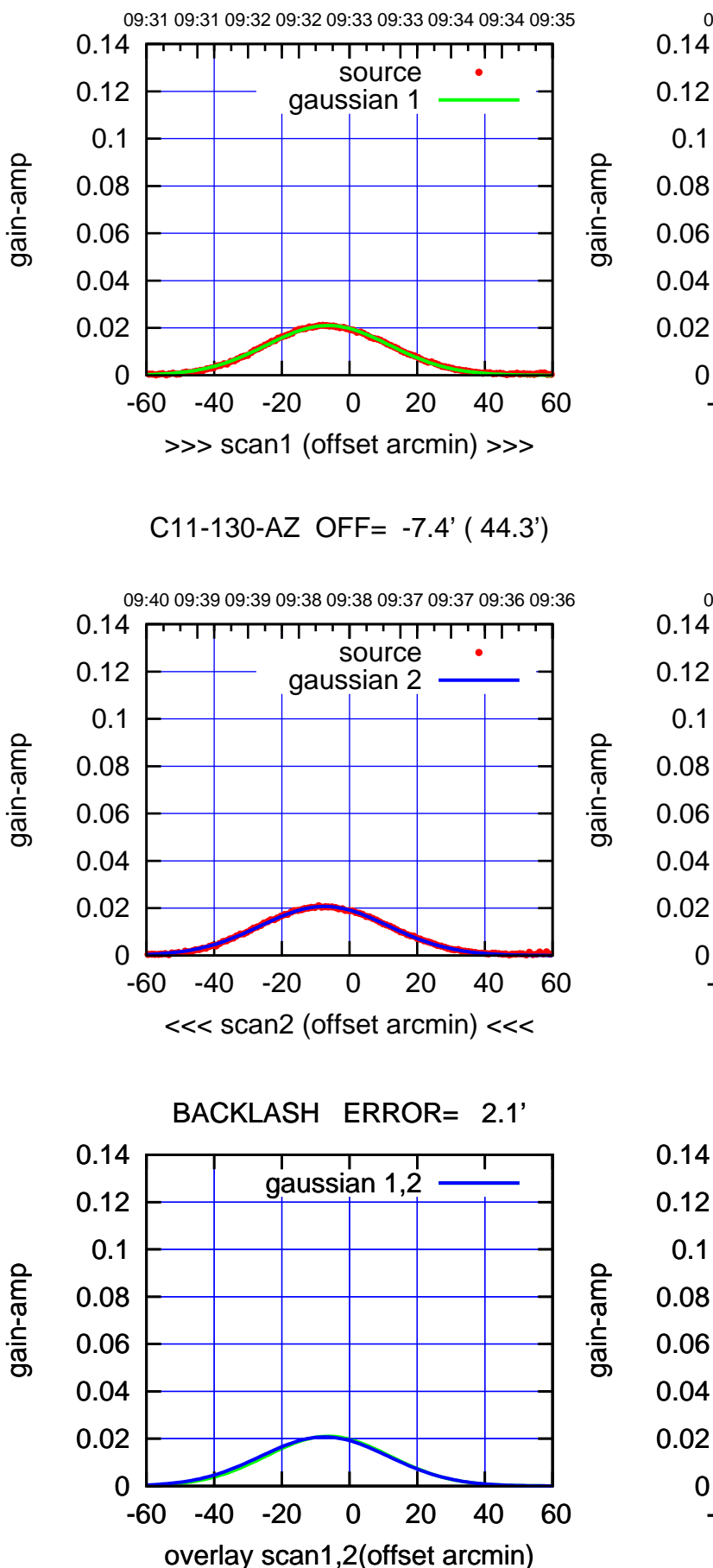

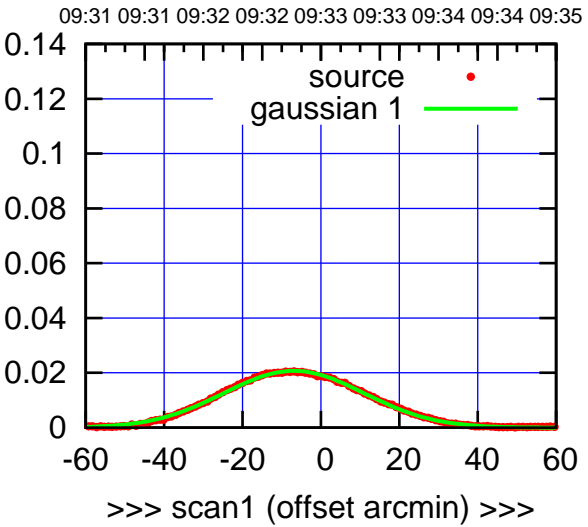

C11-175-AZ OFF= -8.0' ( 43.8')

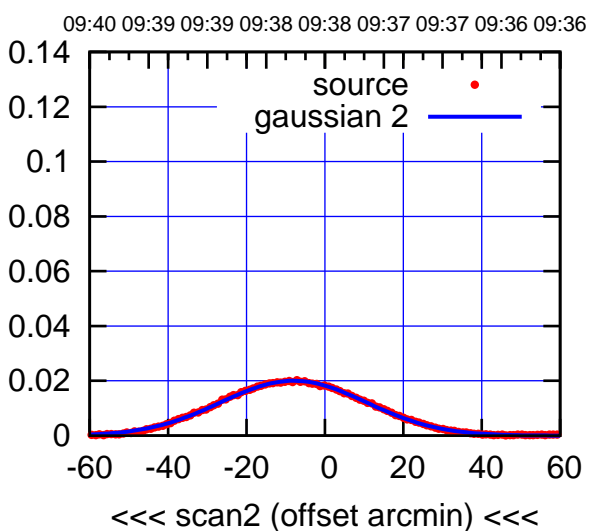

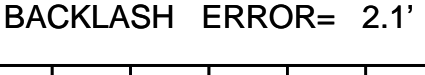

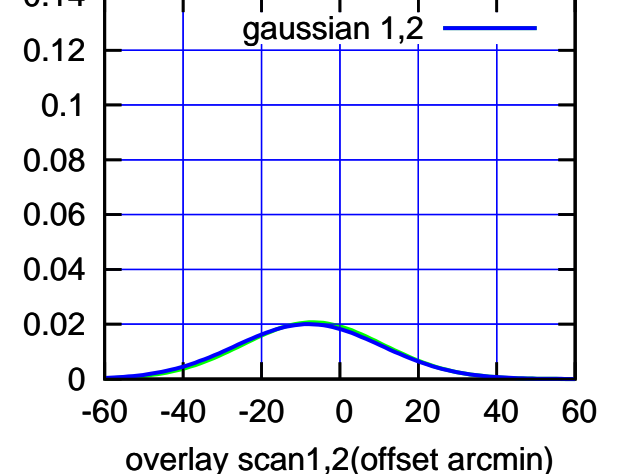

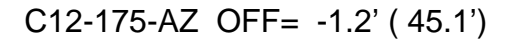

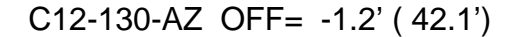

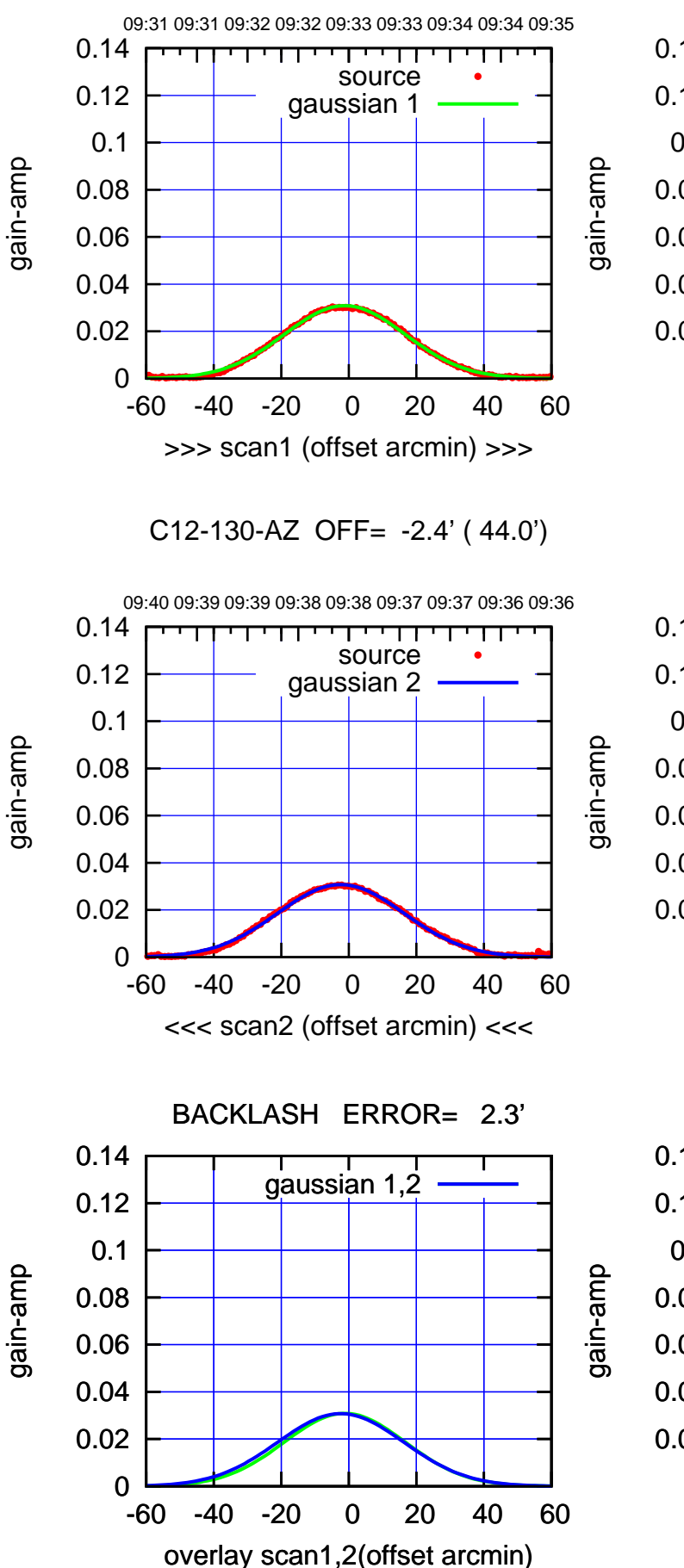

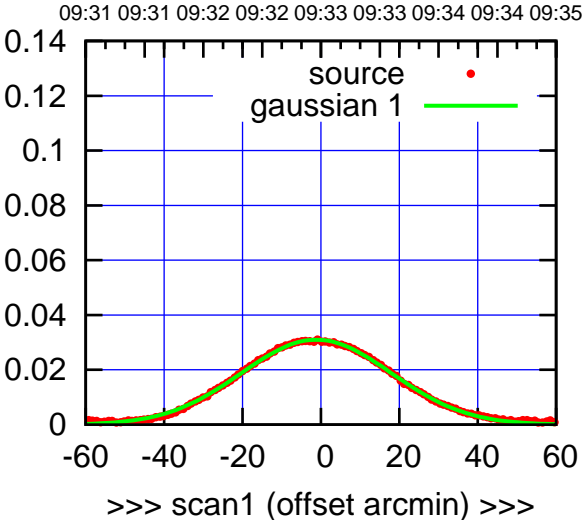

C12-175-AZ OFF= -2.4' ( 47.1')

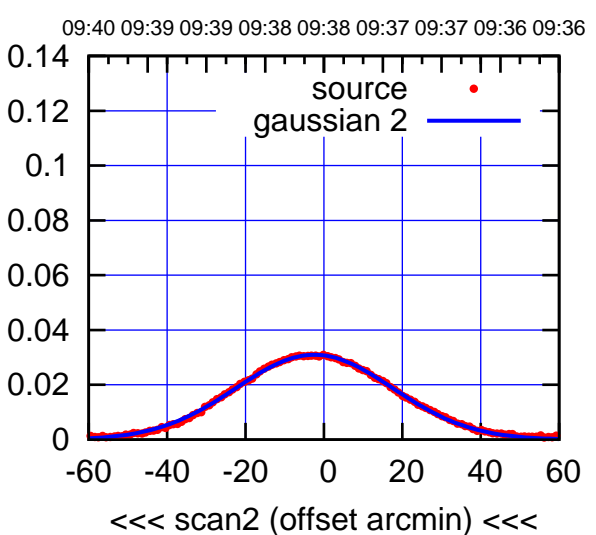

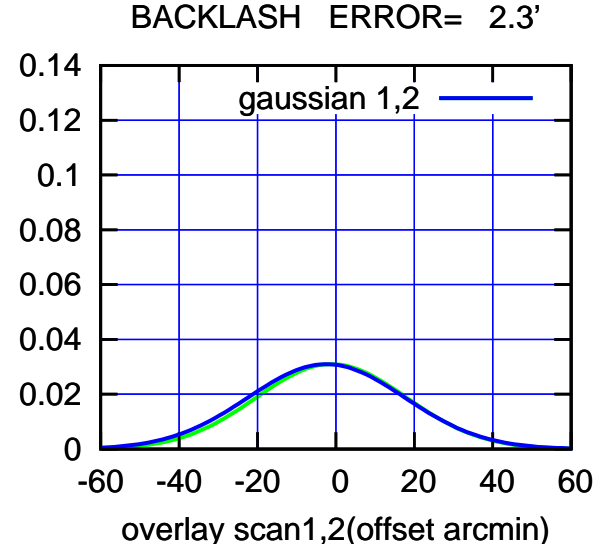

 $(-30'/m)$  28 oct 2016 09:38 (-30'/m) 28oct2016 09:38

(+30'/m) 28oct2016 09:33

(+30/m) 28oct2016 09:33

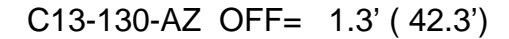

overlay scan1,2(offset arcmin)

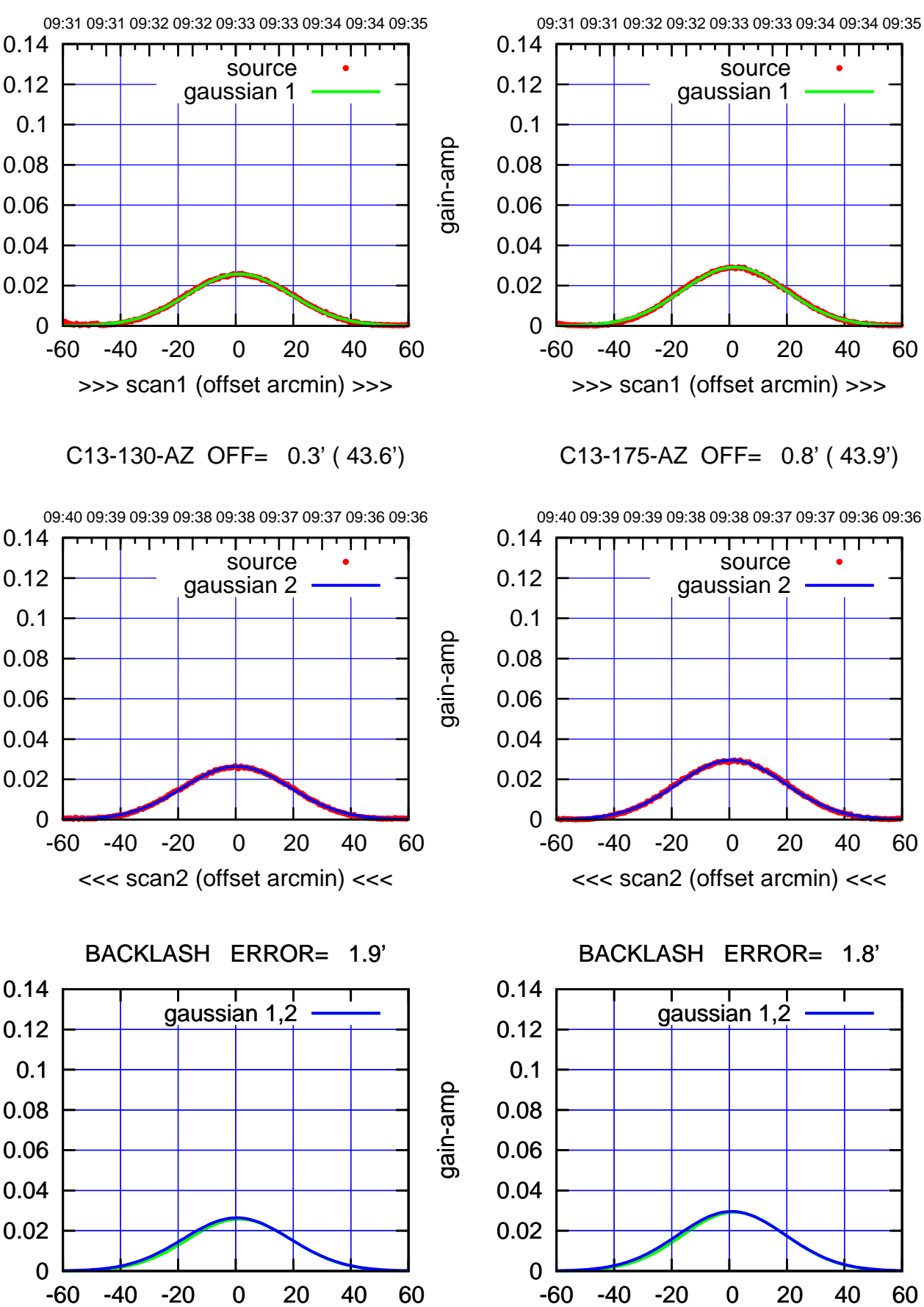

-60 -40 -20 0 20 40 60 overlay scan1,2(offset arcmin)

## (+30/m) 28oct2016 09:33 (+30'/m) 28oct2016 09:33

 $(-30'/m)$  28 oct 2016 09:38 (-30'/m) 28oct2016 09:38

ΤΠ

(1371 MHz.)

(1371 MHz.)

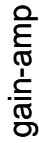

gain-amp

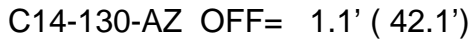

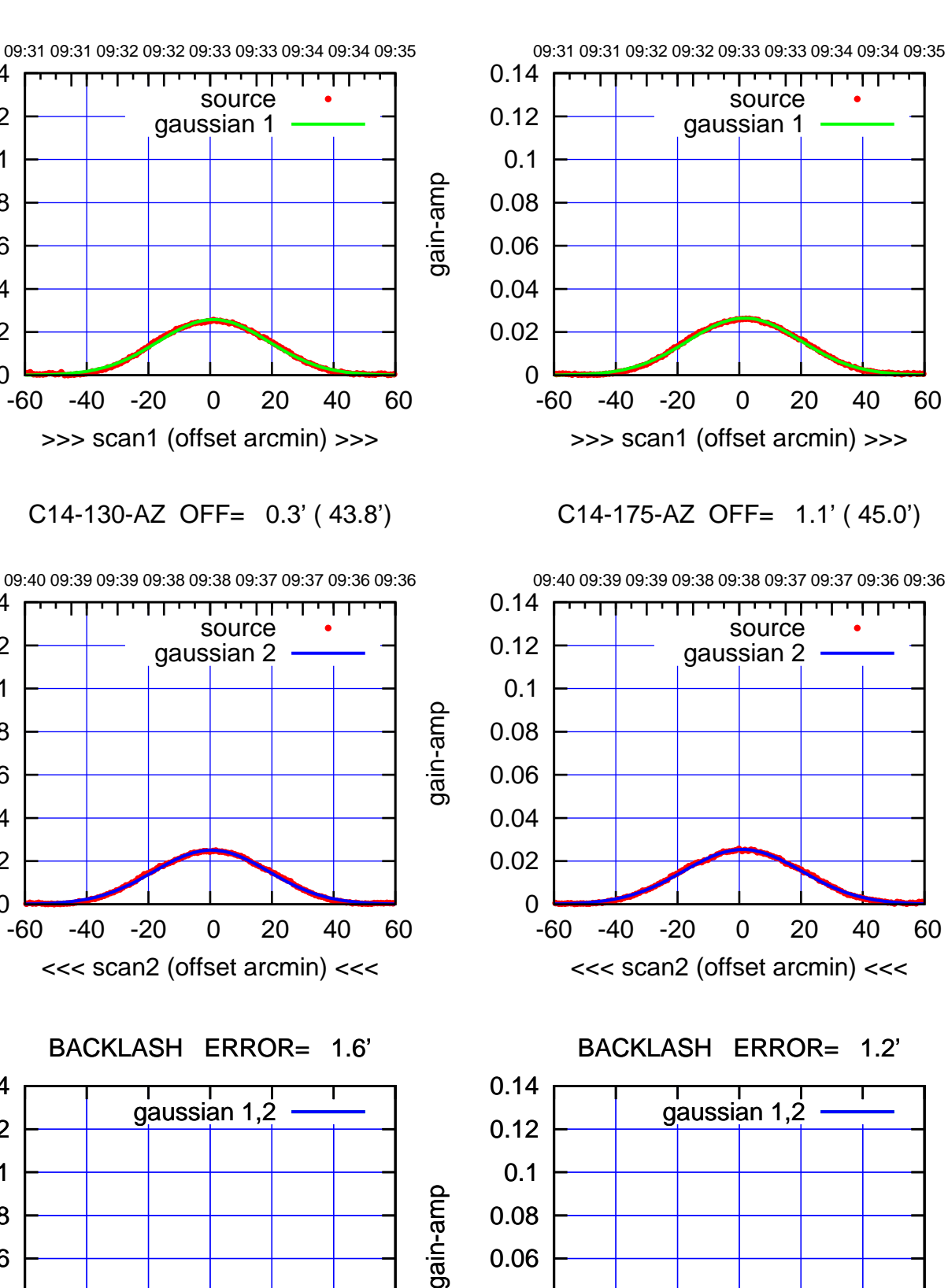

0

-60 -40 -20 0 20 40 60

overlay scan1,2(offset arcmin)

0.02

0.04

0

0

0

-60 -40 -20 0 20 40 60

overlay scan1,2(offset arcmin)

 0.02 0.04 0.06

0.08

0.1

 0.12 0.14

 0.02 0.04

0.06

0.08

0.1

0.12

0.14

0.02

0.04

0.06

0.08

0.1

0.12

0.14

gain-amp

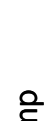

gain-amp

 $(-30'/m)$  28 oct 2016 09:38 (-30'/m) 28oct2016 09:38

(+30'/m) 28oct2016 09:33

(+30/m) 28oct2016 09:33

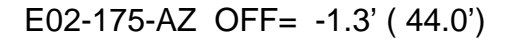

source

TT ' ' TT

source

<del>יי די</del>

ΤΠ

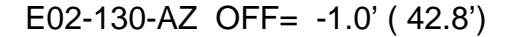

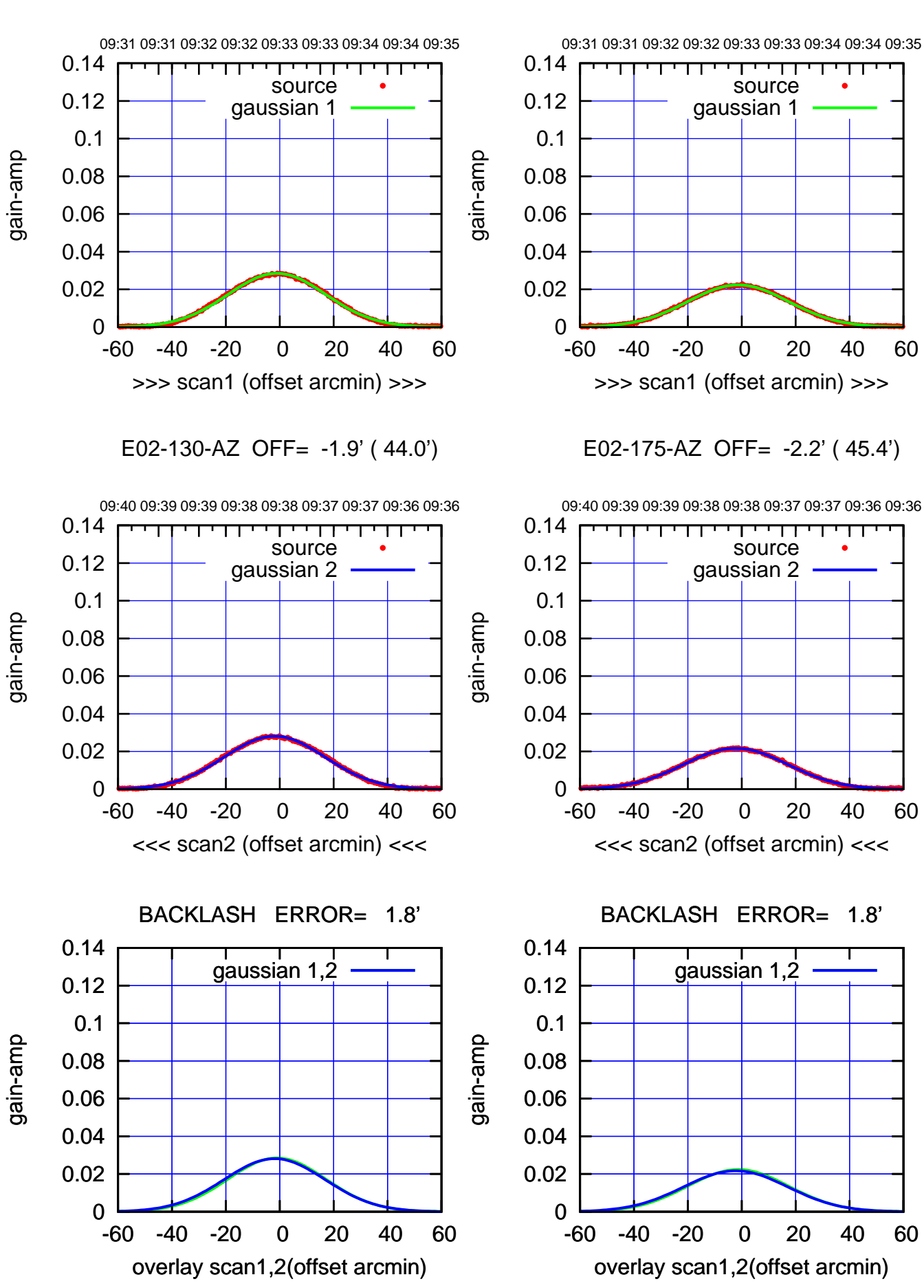

 $(-30'/m)$  28 oct 2016 09:38 (-30'/m) 28oct2016 09:38

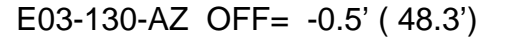

overlay scan1,2(offset arcmin)

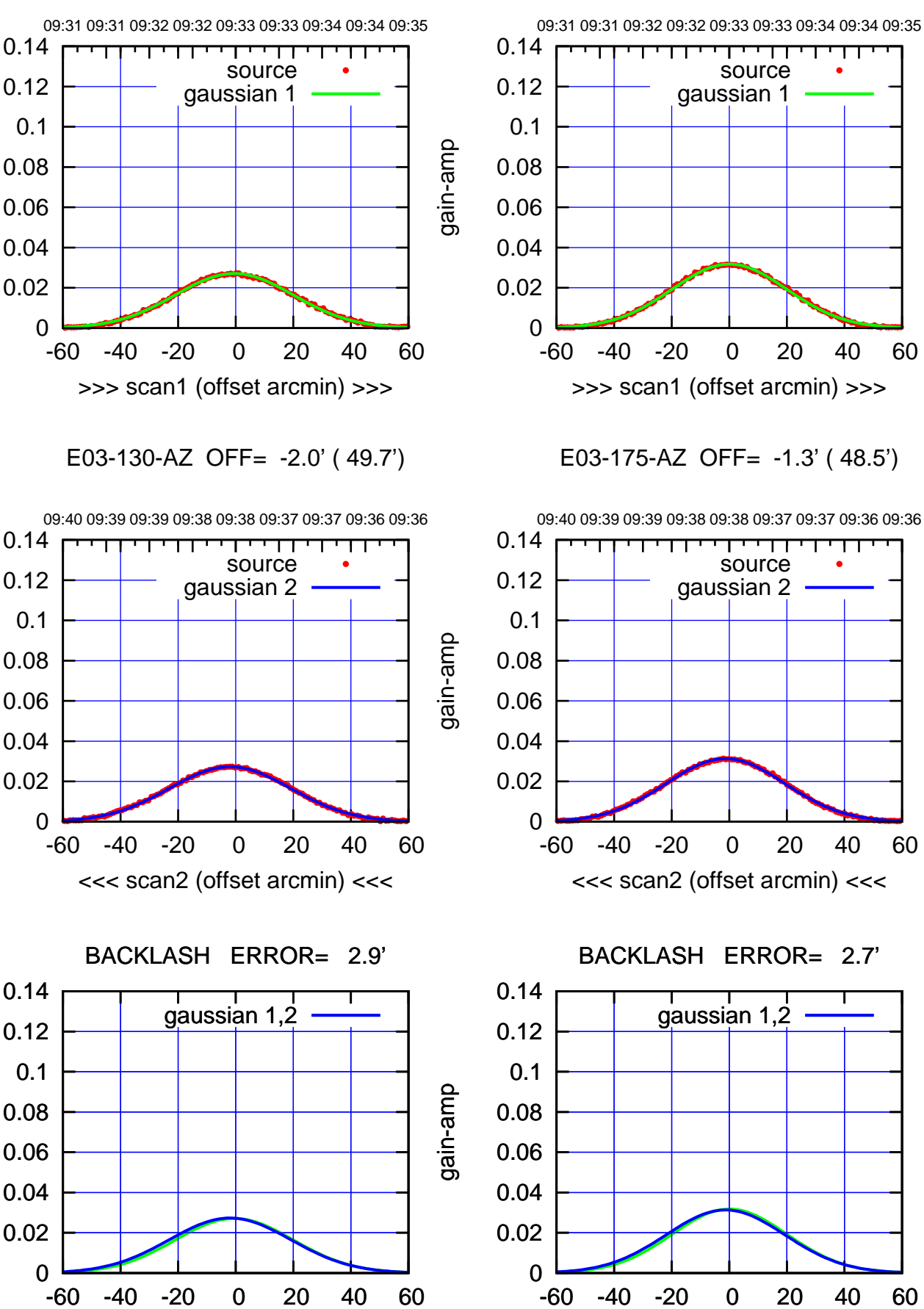

-60 -40 -20 0 20 40 60

overlay scan1,2(offset arcmin)

 $(-30'/m)$  28 oct 2016 09:38 (-30'/m) 28oct2016 09:38

ΤΠ

(1371 MHz.)

(1371 MHz.)

gain-amp

gain-amp

gain-amp

(+30/m) 28oct2016 09:33 (+30'/m) 28oct2016 09:33

source gaussian 1

TT ' ' TT

source gaussian 2

<del>ודי די</del>

ΤΠ

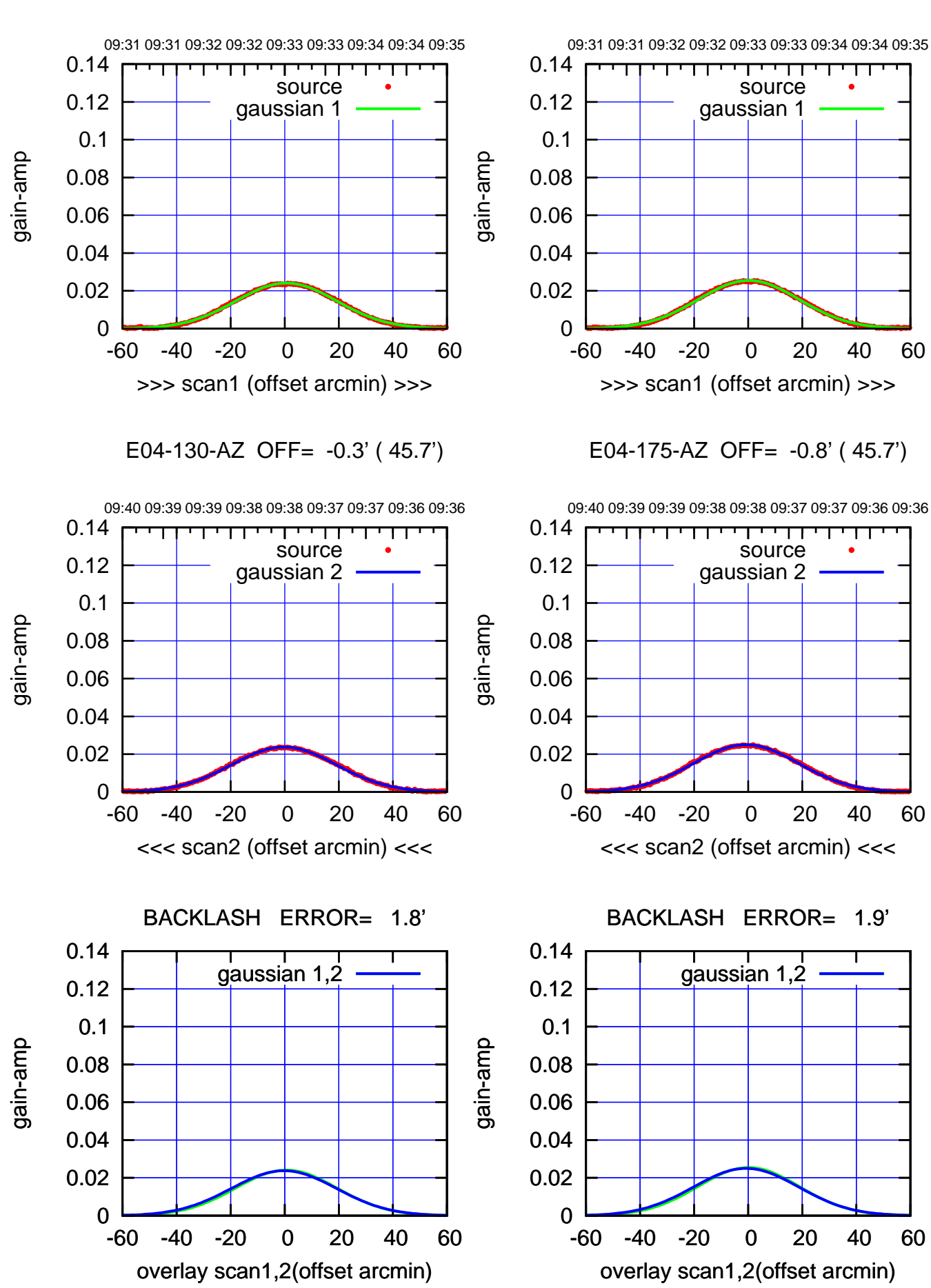

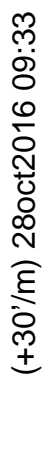

 $(-30'/m)$  28 oct 2016 09:38 (-30'/m) 28oct2016 09:38

source

TT ' ' TT

source

<del>יי די</del>

ΤΠ

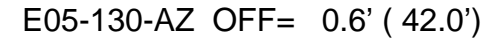

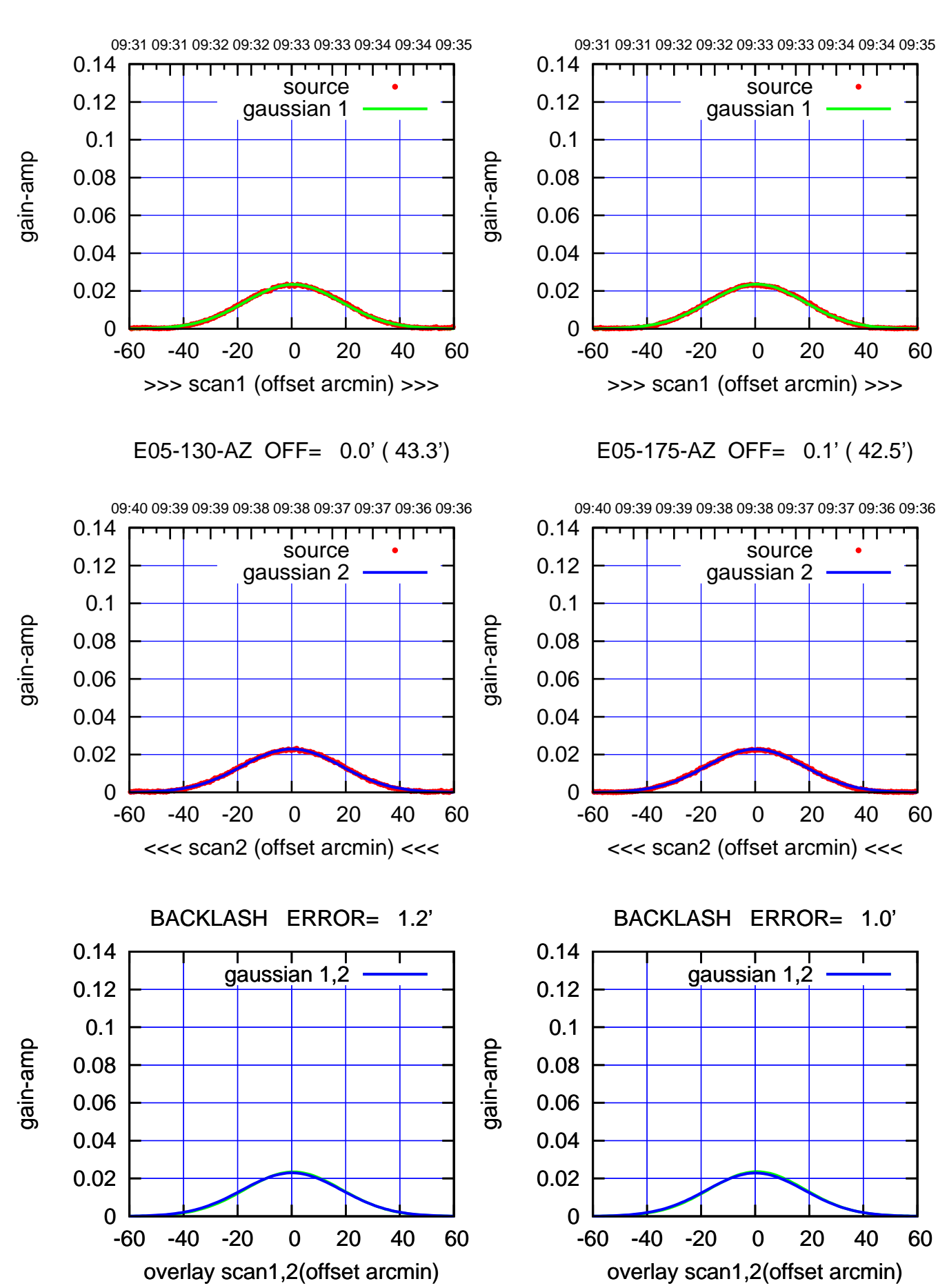

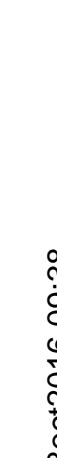

(+30'/m) 28oct2016 09:33

 $(+30/m)$  28 oct 2016 09:33

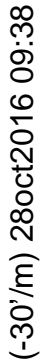

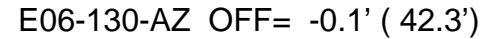

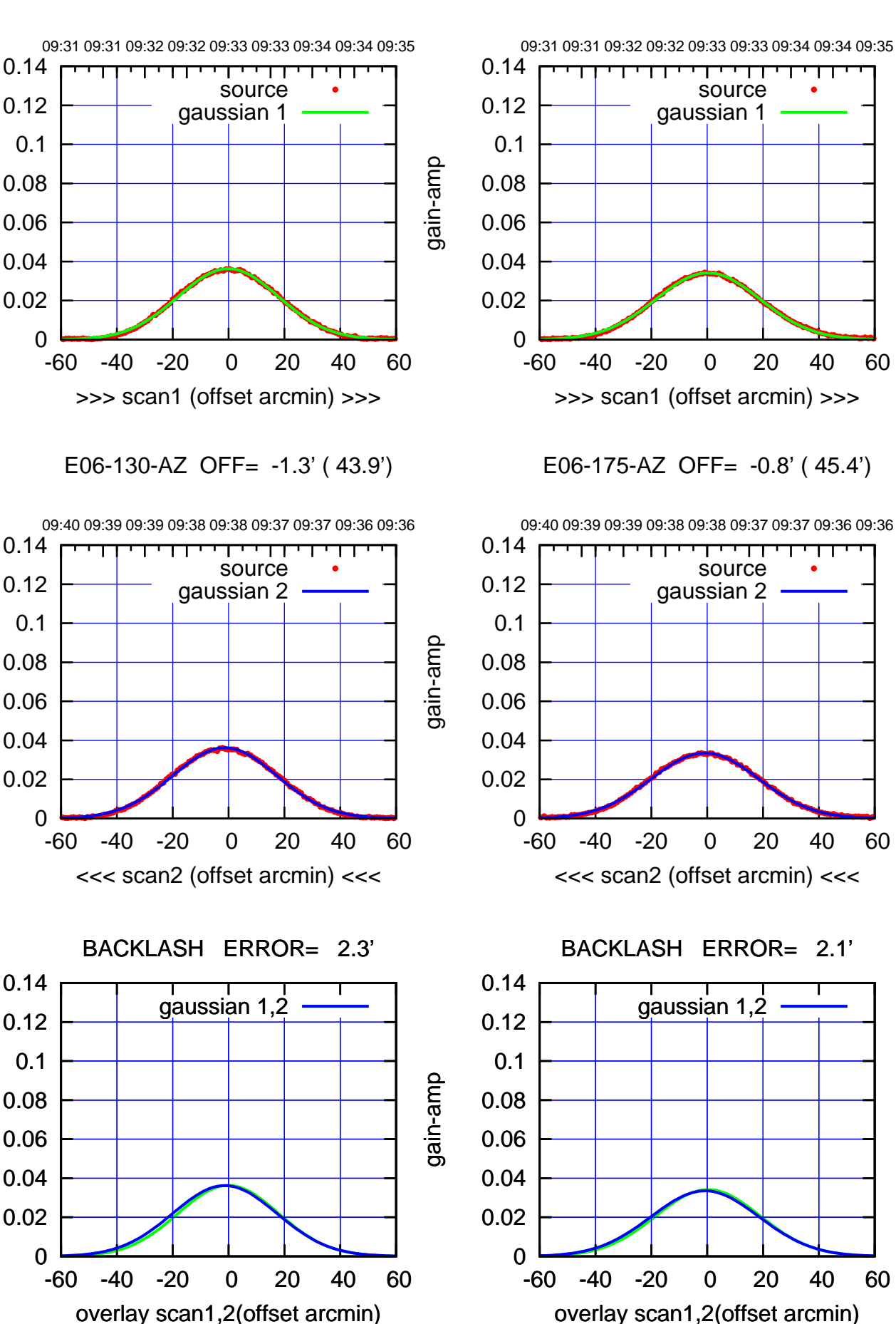

(+30/m) 28oct2016 09:33 (+30'/m) 28oct2016 09:33

> $(-30'/m)$  28 oct 2016 09:38 (-30'/m) 28oct2016 09:38

ΤΠ

(1371 MHz.) (1371 MHz.)

gain-amp

gain-amp

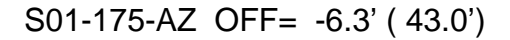

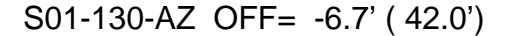

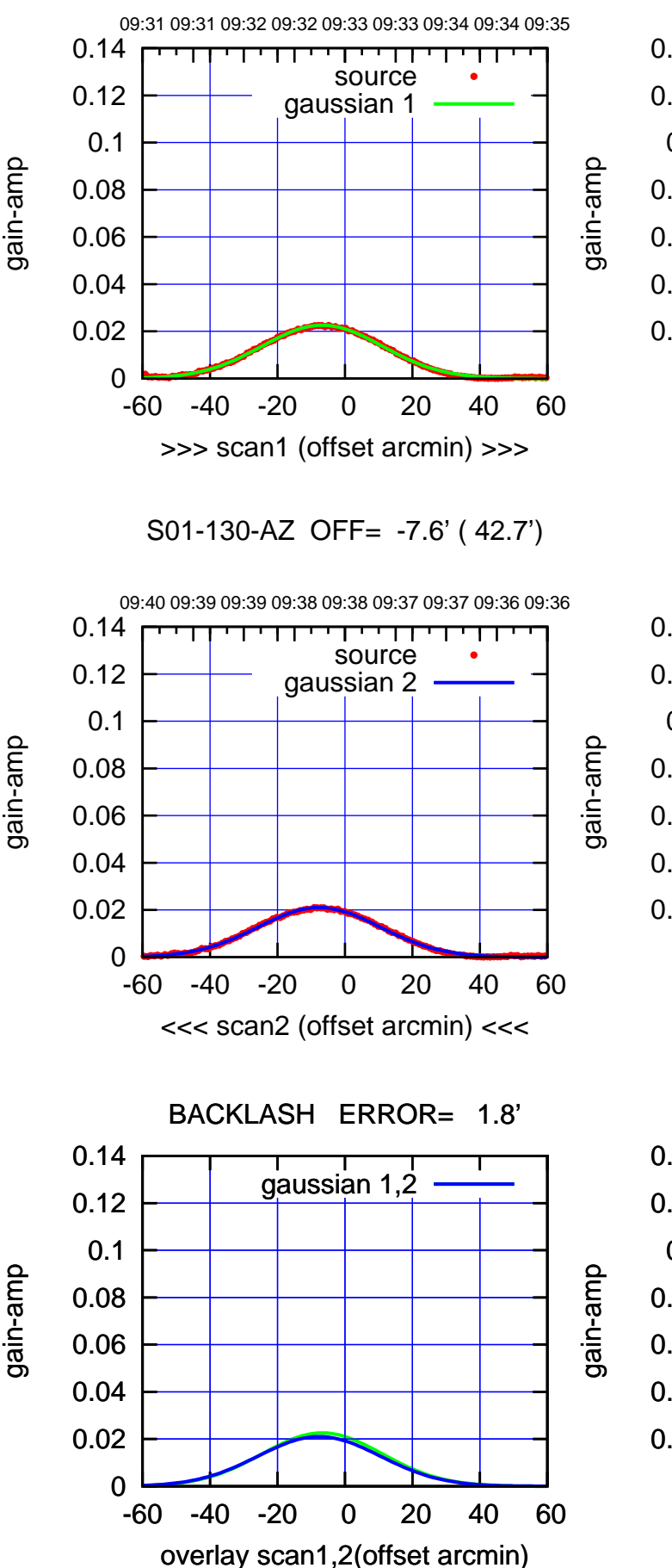

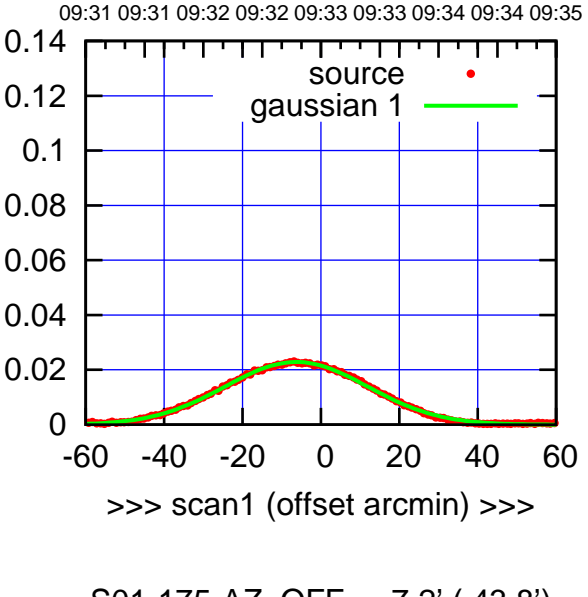

S01-175-AZ OFF= -7.2' ( 43.8')

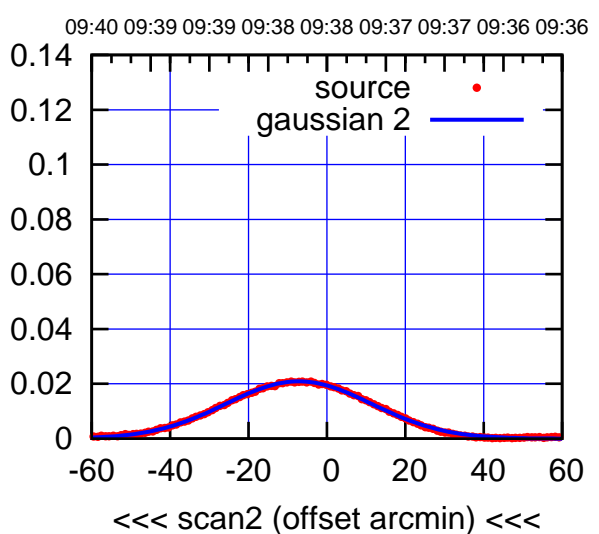

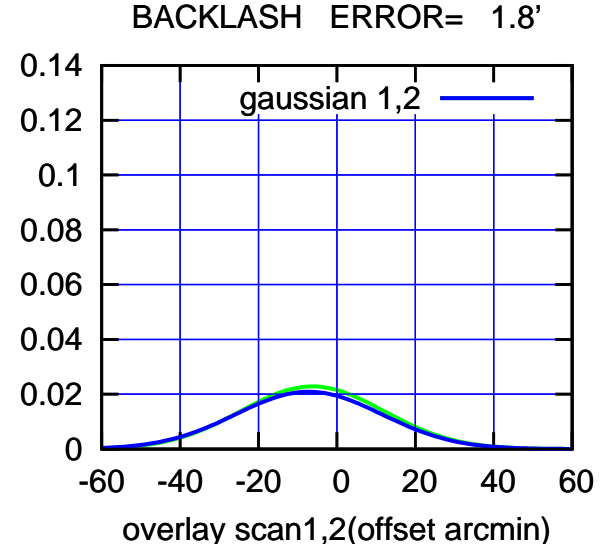

 $(-30'/m)$  28 oct 2016 09:38 (-30'/m) 28oct2016 09:38

(+30'/m) 28oct2016 09:33

(+30/m) 28oct2016 09:33

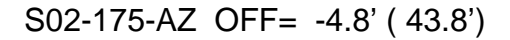

source gaussian 1

. . . . . <u>. .</u>

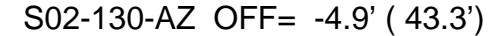

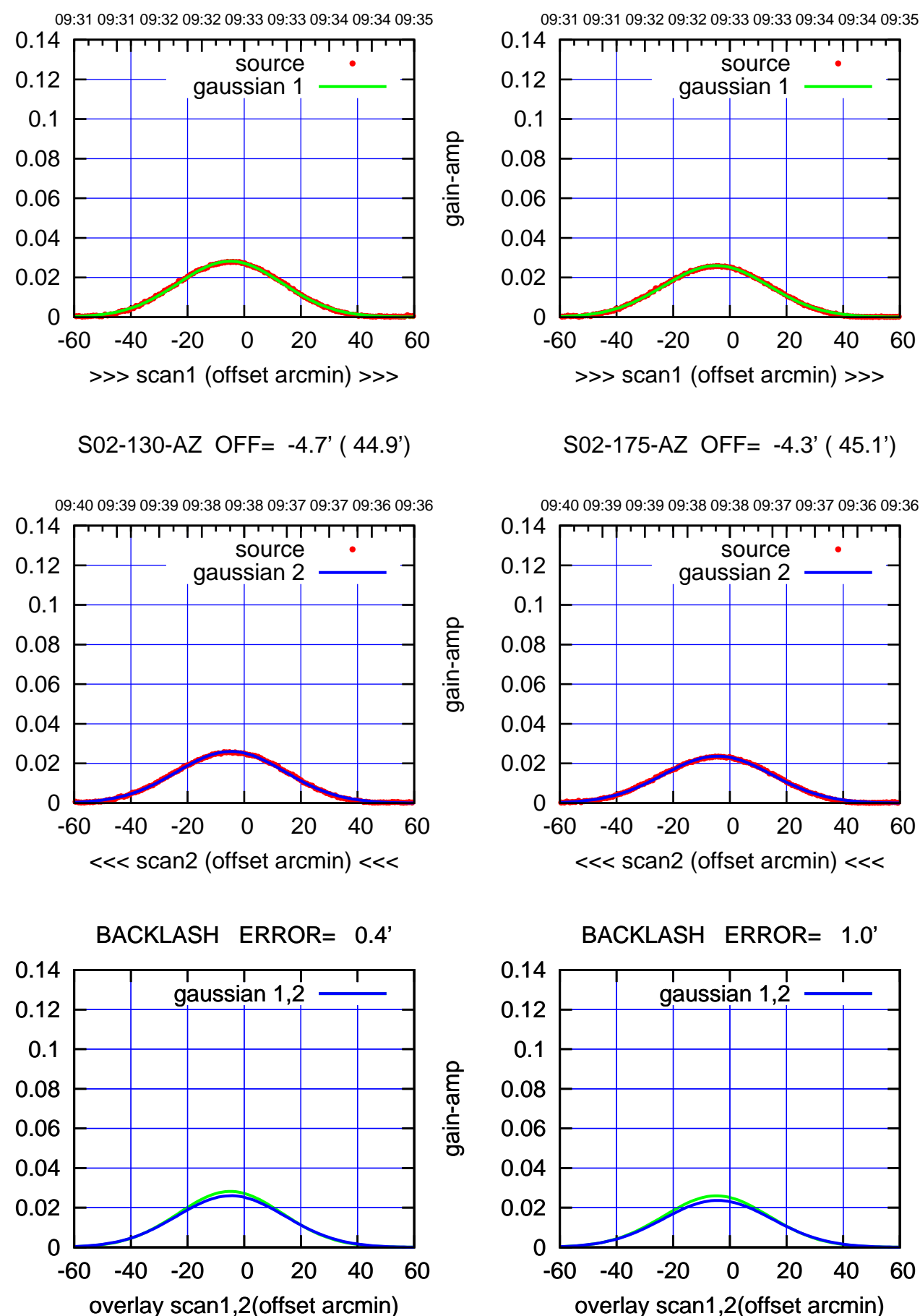

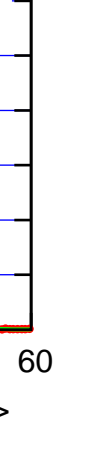

S02-175-AZ OFF= -4.3' ( 45.1')

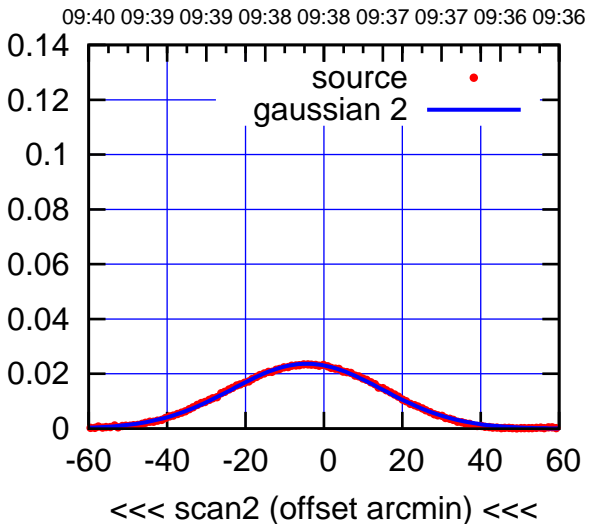

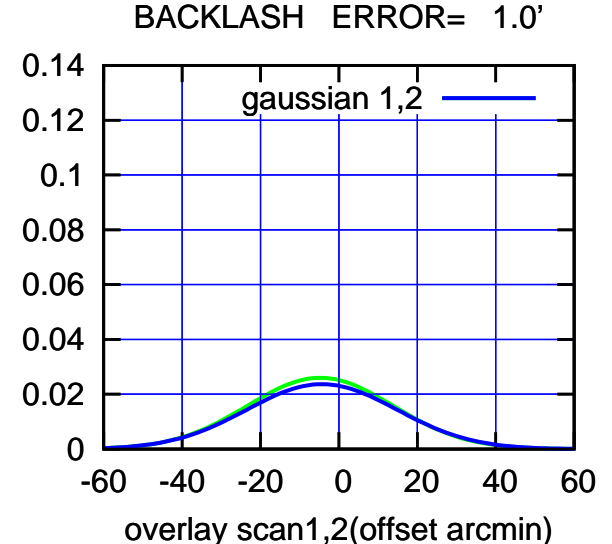

 $(-30'/m)$  28 oct 2016 09:38 (-30'/m) 28oct2016 09:38

(1371 MHz.) (1371 MHz.)

gain-amp

gain-amp

09:31 09:31 09:32 09:32 09:33 09:33 09:34 09:34 09:35

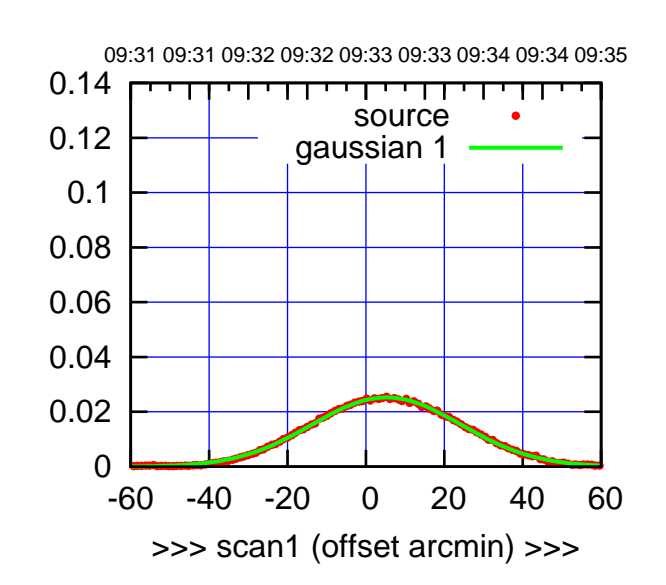

S03-175-AZ OFF= 4.6' ( 46.4')

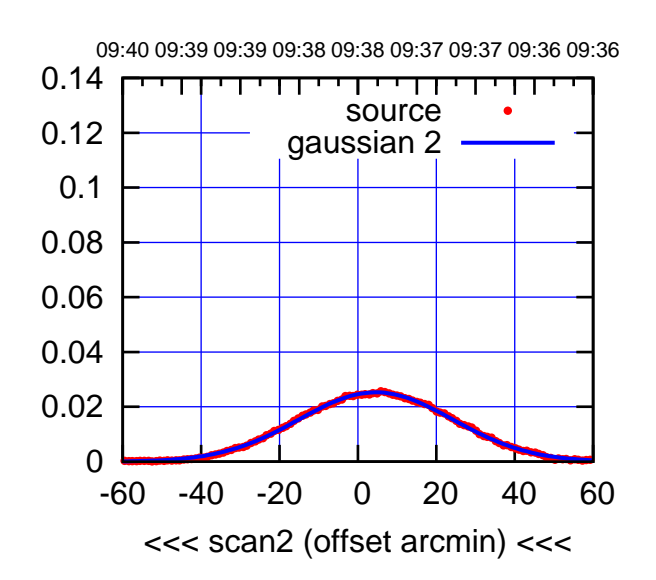

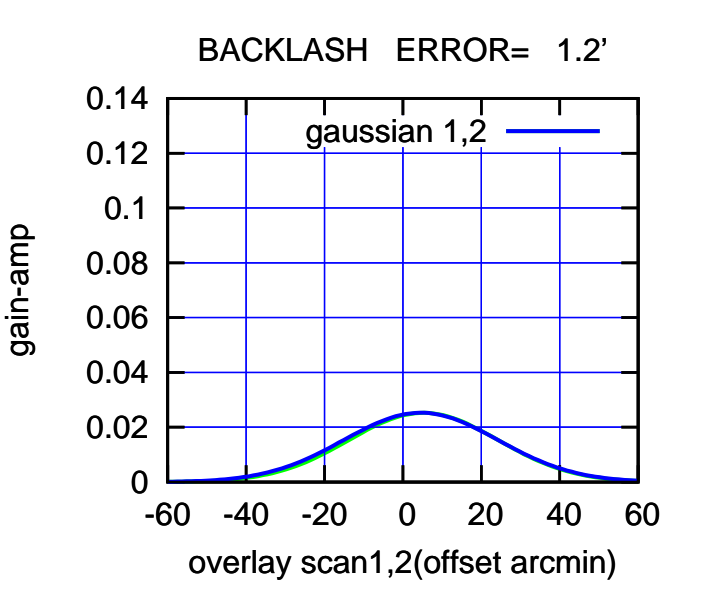

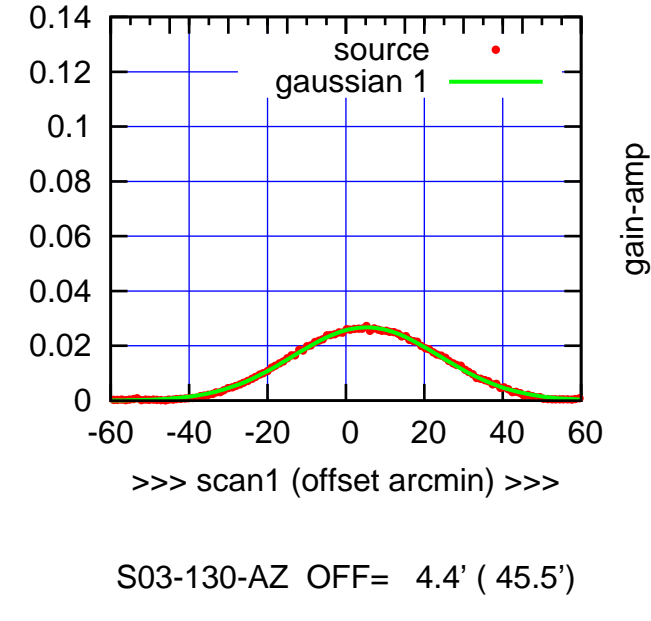

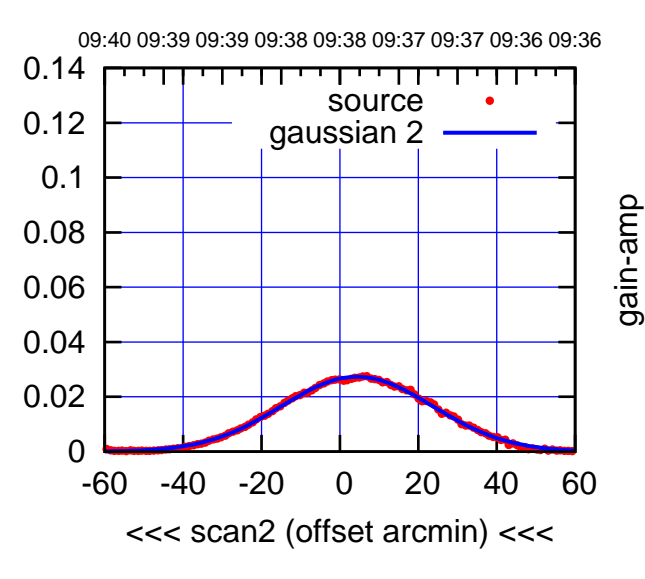

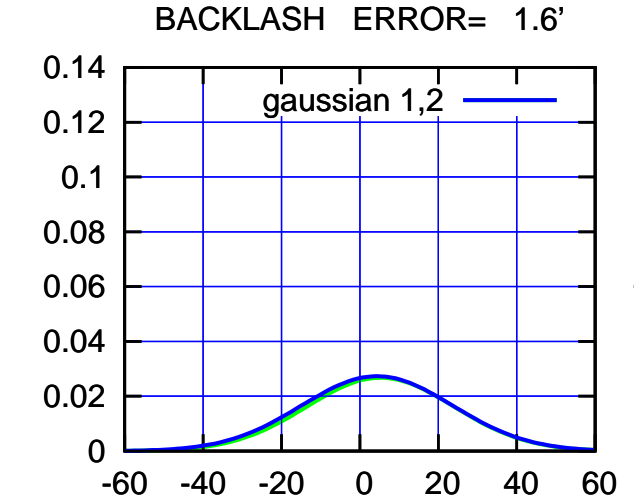

overlay scan1,2(offset arcmin)

gain-amp

gain-amp

gain-amp

 $(-30'/m)$  28 oct 2016 09:38 (-30'/m) 28oct2016 09:38

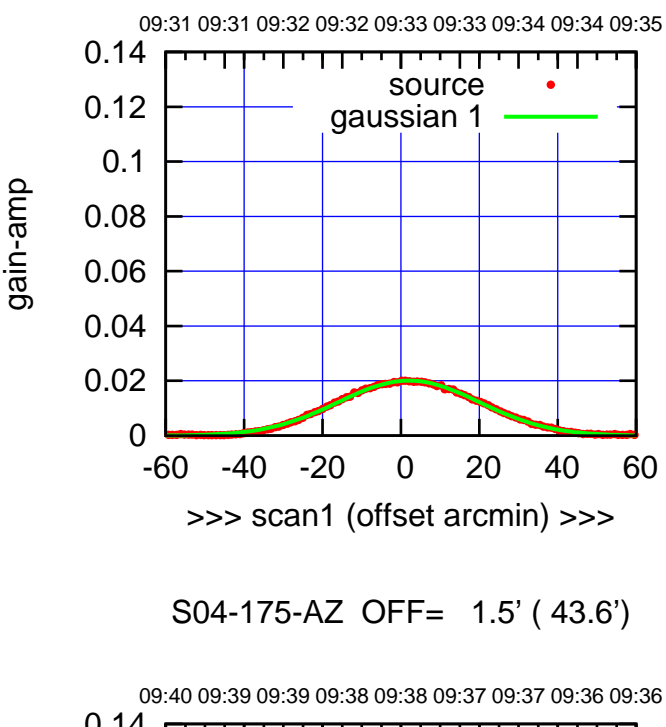

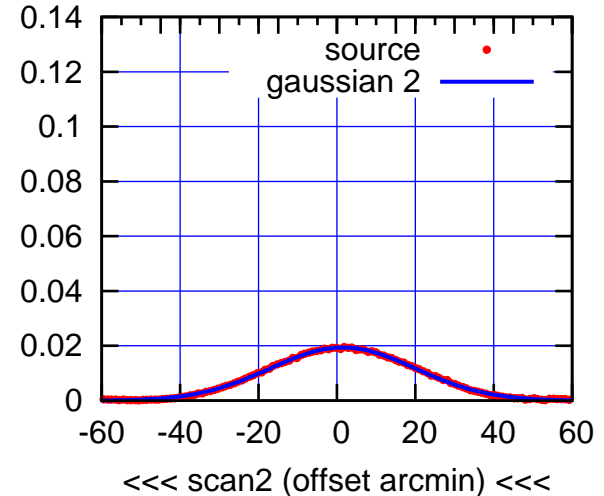

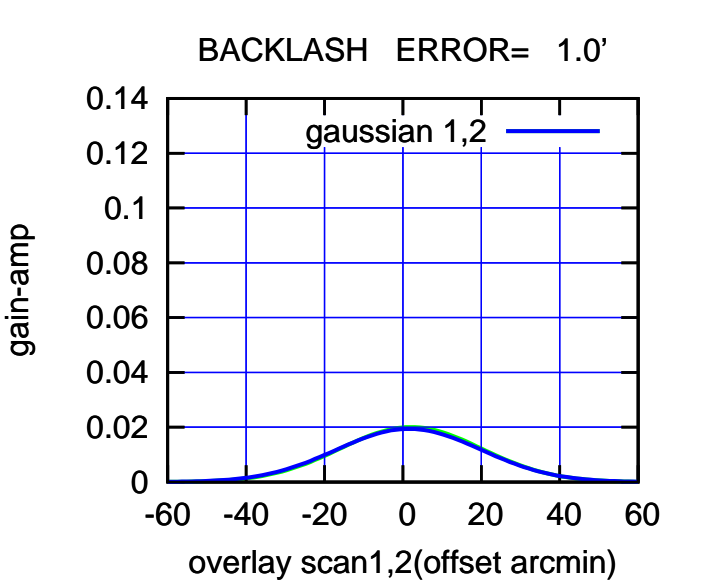

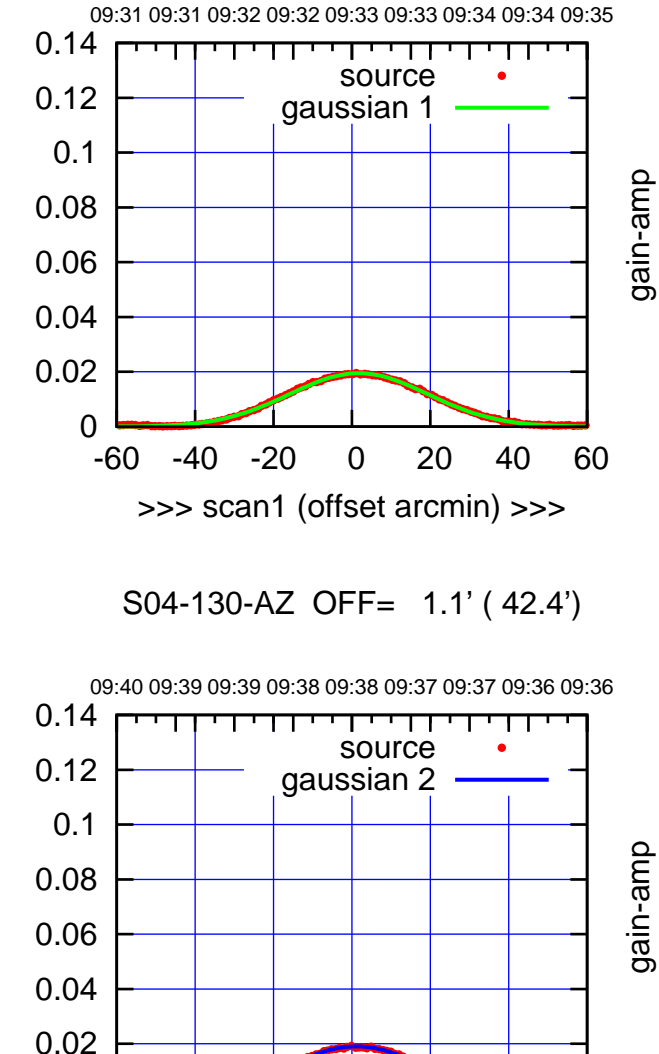

-60 -40 -20 0 20 40 60

<<< scan2 (offset arcmin) <<<

BACKLASH ERROR= 1.2'

gaussian  $1,2$ 

-60 -40 -20 0 20 40 60

overlay scan1,2(offset arcmin)

gain-amp

gain-amp

0

0

 0.02 0.04 0.06

0.08

0.1

 0.12 0.14

gain-amp

 $(-30'/m)$  28 oct 2016 09:38 (-30'/m) 28oct2016 09:38

(1371 MHz.)

(1371 MHz.)

(+30'/m) 28oct2016 09:33

(+30/m) 28oct2016 09:33

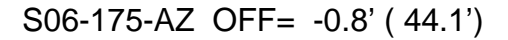

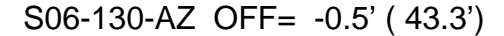

09:31 09:31 09:32 09:32 09:33 09:33 09:34 09:34 09:35

source gaussian 1

गाणा

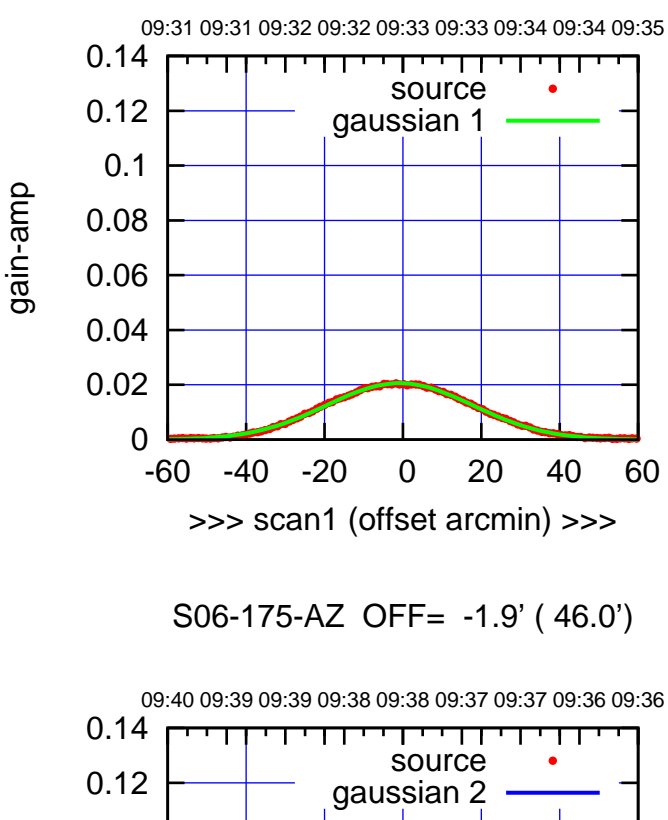

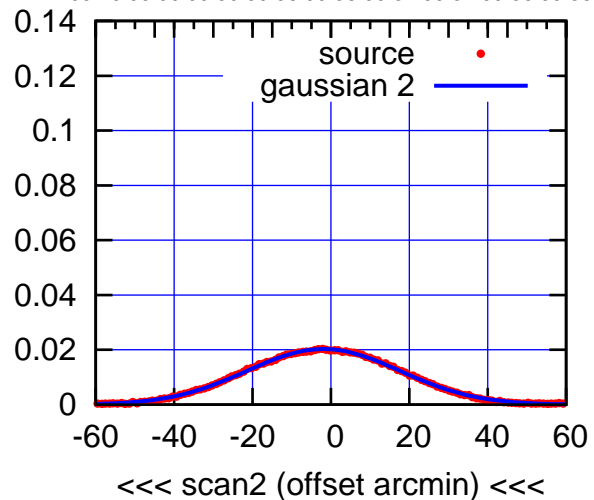

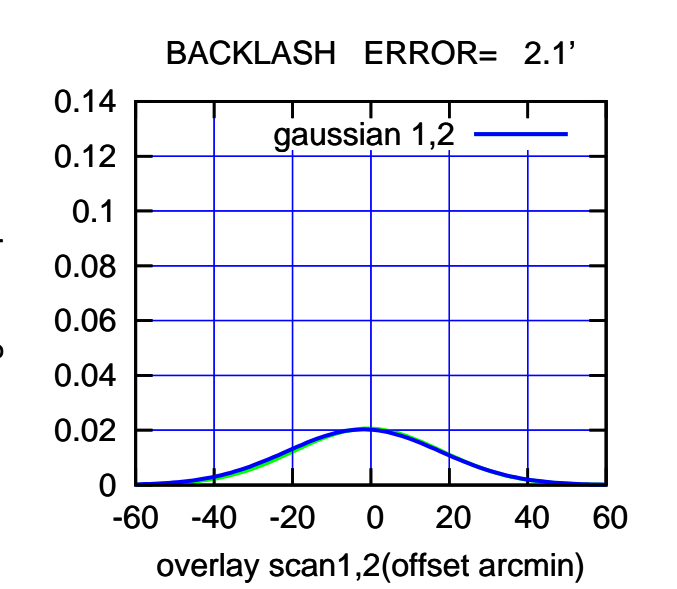

 0.06 0.04 0.02 0 -60 -40 -20 0 20 40 60 >>> scan1 (offset arcmin) >>> S06-130-AZ OFF= -1.8' ( 45.2') 09:40 09:39 09:39 09:38 09:38 09:37 09:37 09:36 09:36 0.14 П परपा  $\blacksquare$ source 0.12 gaussian 2 0.1 gain-amp 0.08 0.06 0.04 0.02 0 -60 -40 -20 0 20 40 60

BACKLASH ERROR= 2.5'

<<< scan2 (offset arcmin) <<<

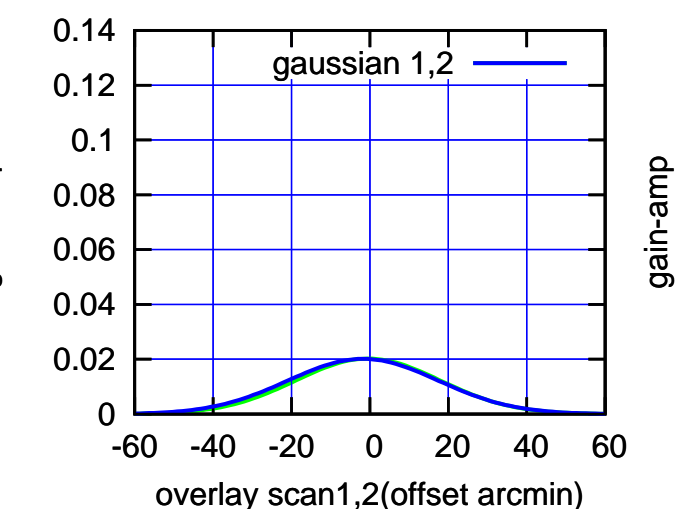

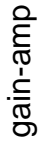

0.08

0.1

0.12

0.14

gain-amp

(+30/m) 28oct2016 09:33 (+30'/m) 28oct2016 09:33

 $(-30'/m)$  28 oct 2016 09:38 (-30'/m) 28oct2016 09:38

(1371 MHz.)

(1371 MHz.)

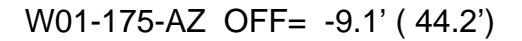

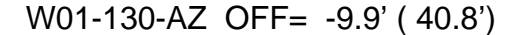

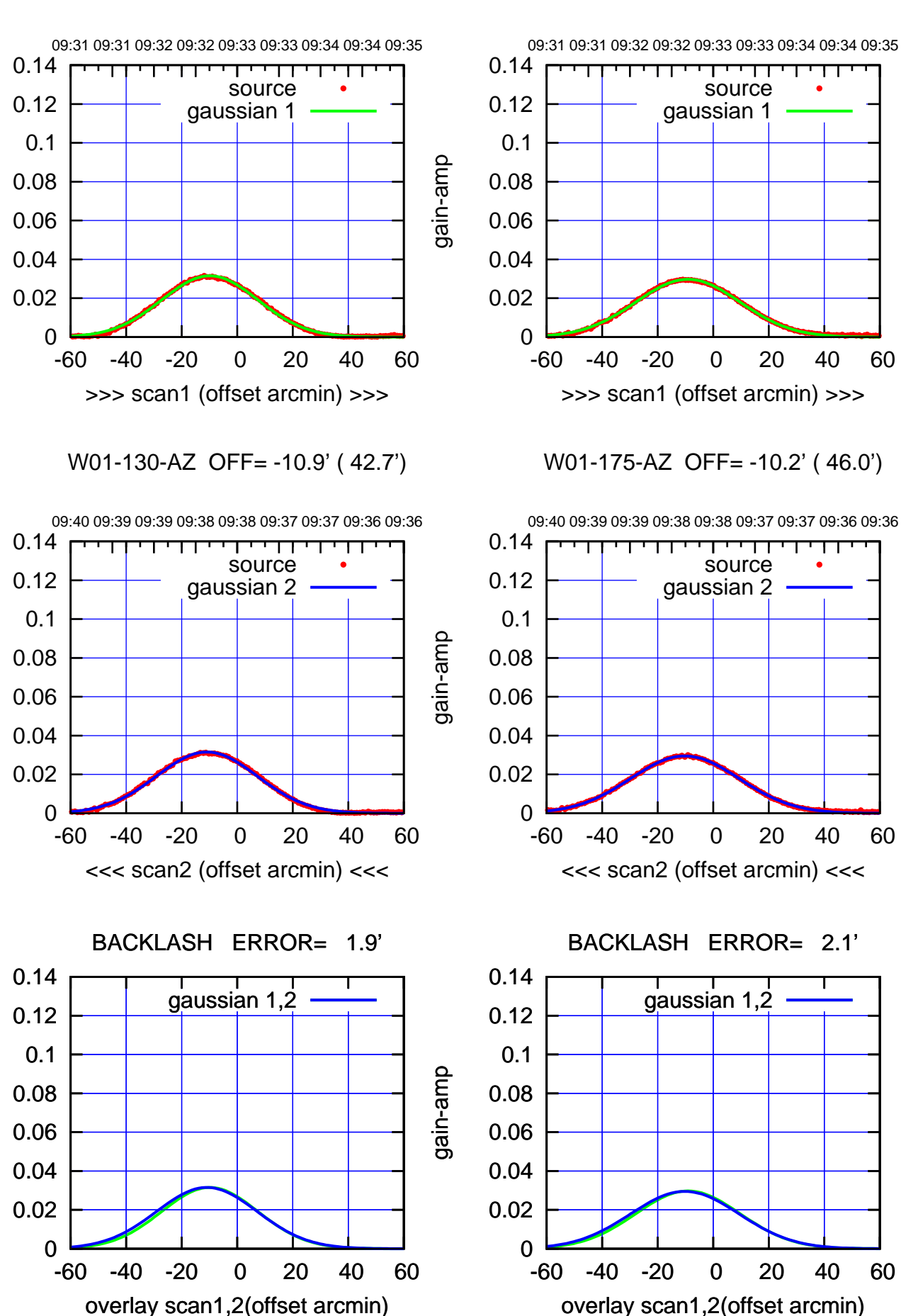

(+30/m) 28oct2016 09:33 (+30'/m) 28oct2016 09:33

ΤΠ

 $(-30'/m)$  28 oct 2016 09:38 (-30'/m) 28oct2016 09:38

(1371 MHz.) (1371 MHz.)

gain-amp

gain-amp

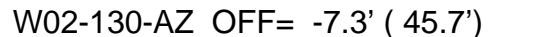

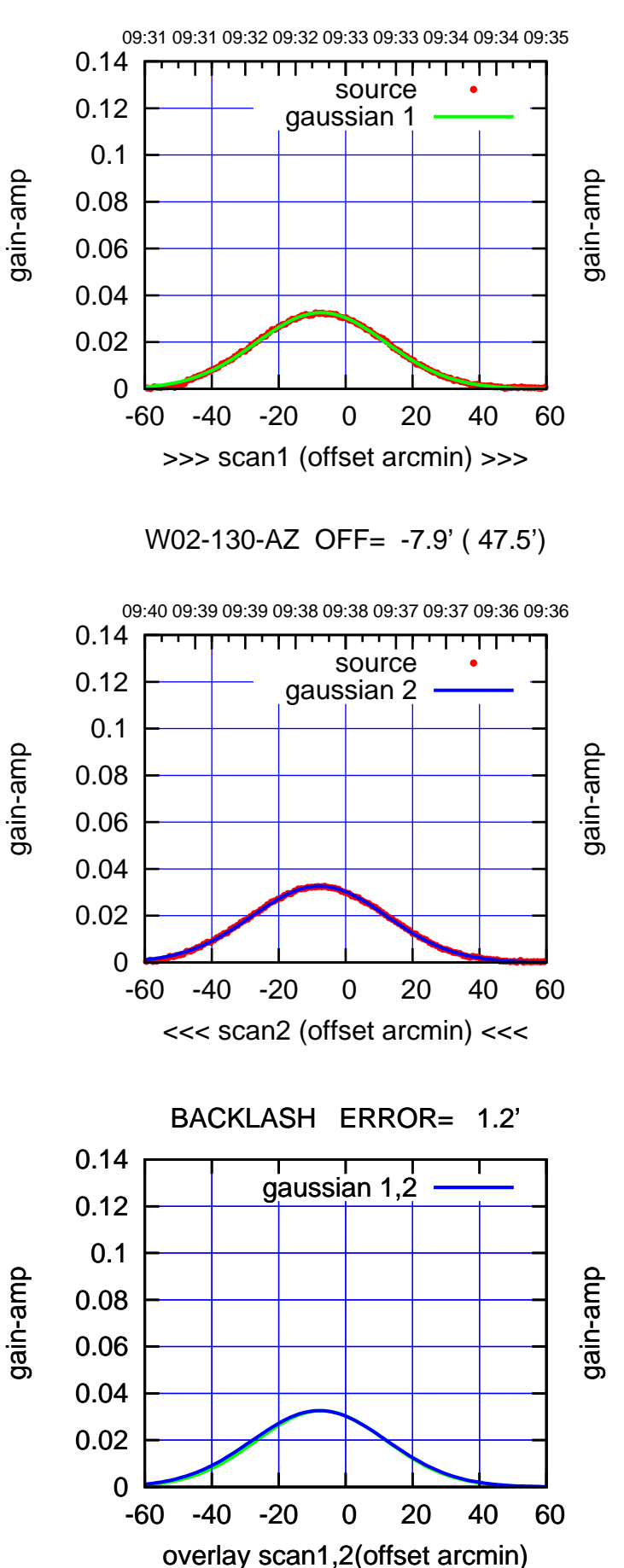

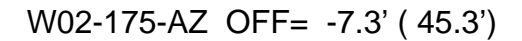

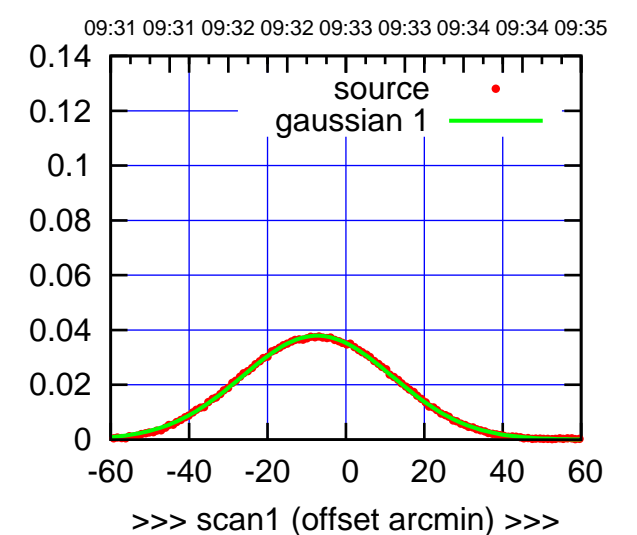

W02-175-AZ OFF= -7.7' ( 47.0')

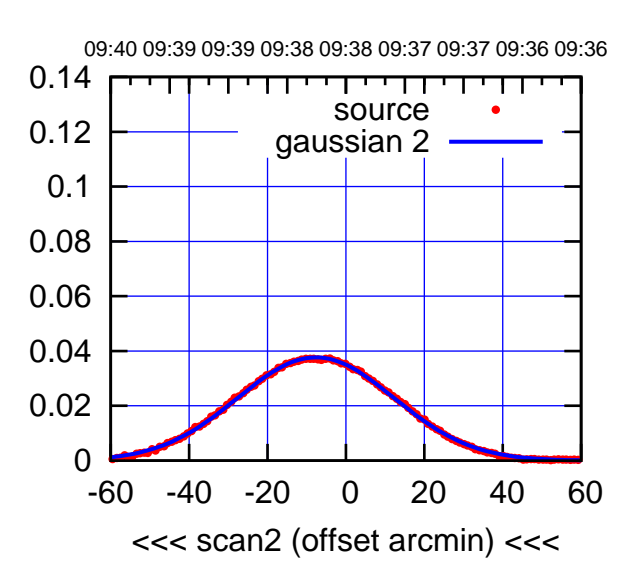

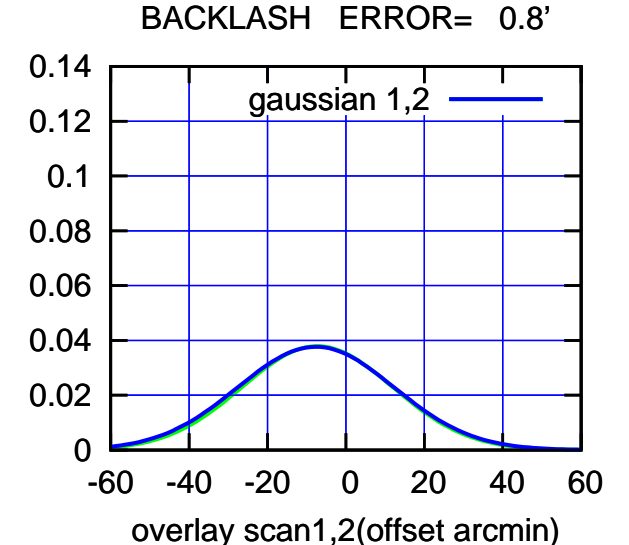

 $(-30'/m)$  28 oct 2016 09:38 (-30'/m) 28oct2016 09:38

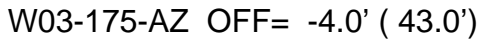

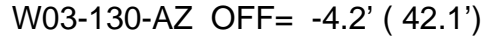

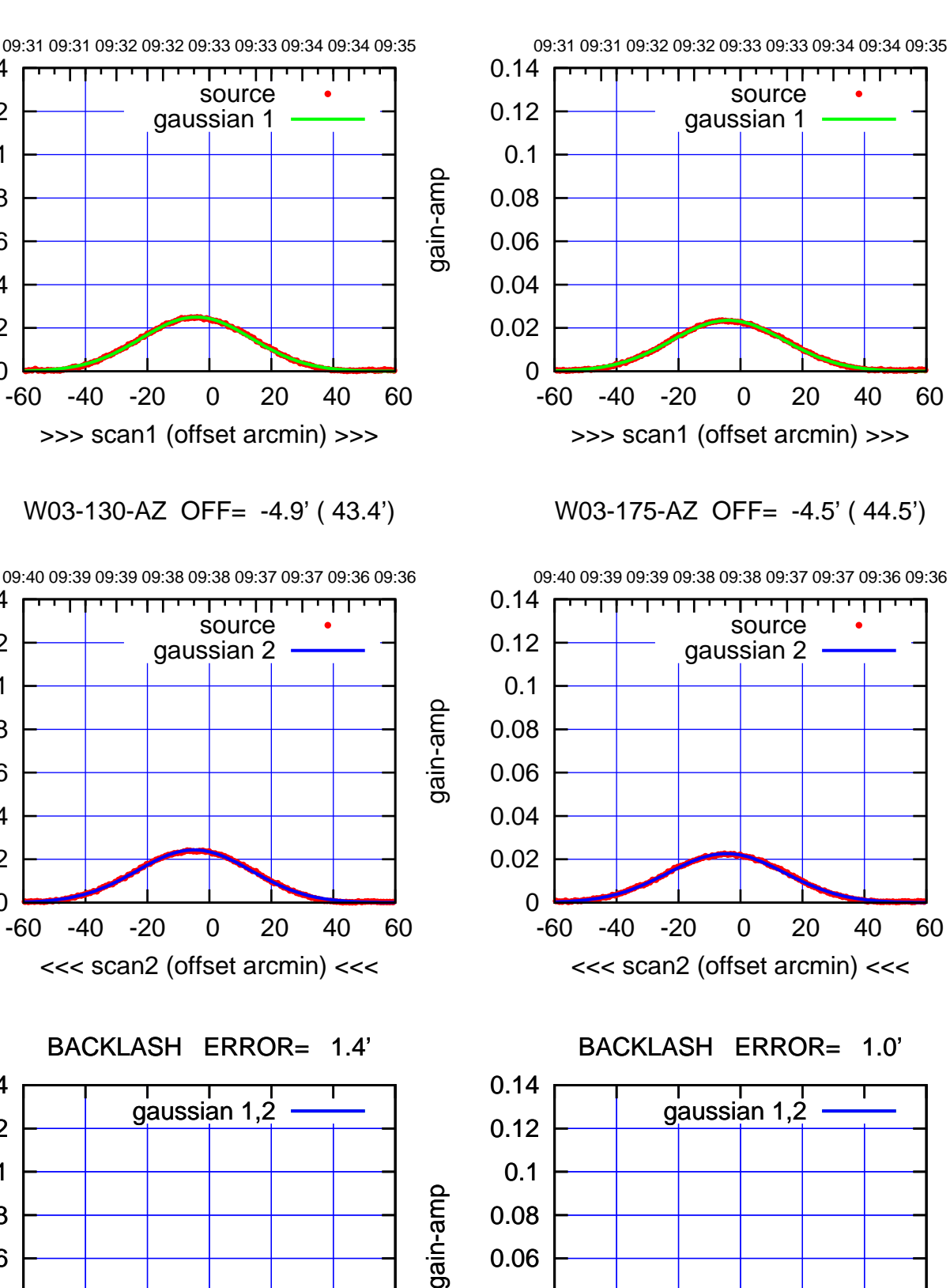

0

0

0

0

-60 -40 -20 0 20 40 60

overlay scan1,2(offset arcmin)

 0.02 0.04 0.06

0.08

0.1

 0.12 0.14

 0.02 0.04

0.06

0.08

0.1

0.12

0.14

0.02

0.04

0.06

0.08

0.1

0.12

0.14

gain-amp

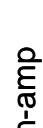

gain-amp

 $(-30'/m)$  28 oct 2016 09:38 (-30'/m) 28oct2016 09:38

(+30'/m) 28oct2016 09:33

(+30/m) 28oct2016 09:33

(1371 MHz.) (1371 MHz.)

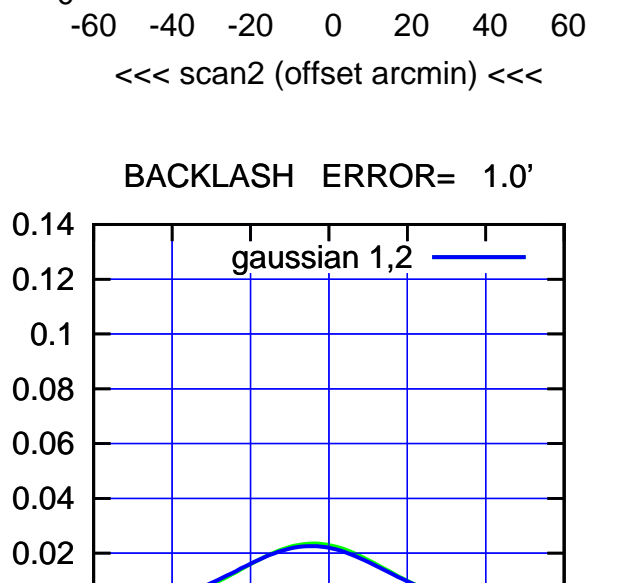

-60 -40 -20 0 20 40 60 overlay scan1,2(offset arcmin)

W04-175-AZ OFF= 0.0' ( 42.4')

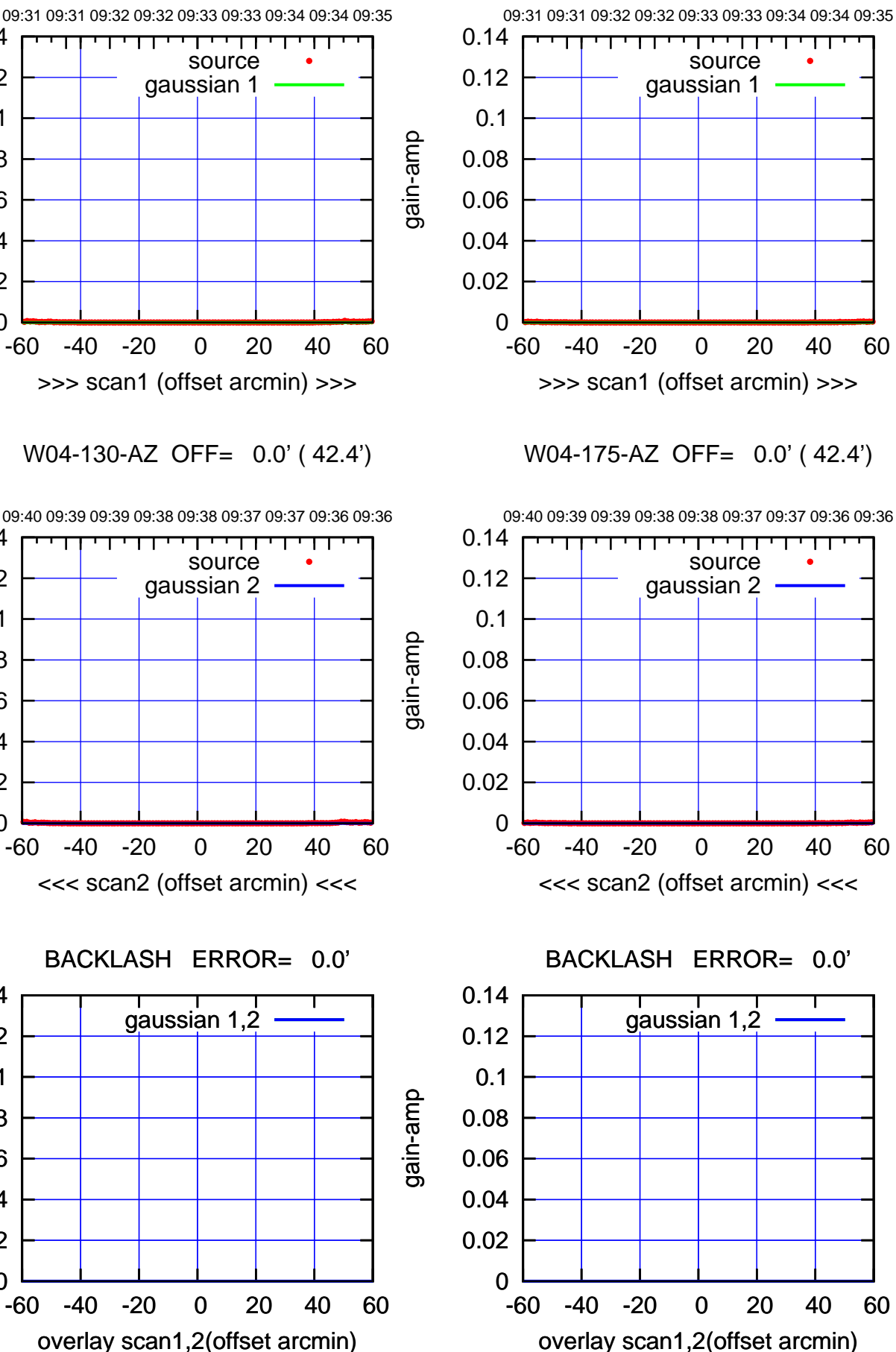

(1371 MHz.)

(1371 MHz.)

(+30'/m) 28oct2016 09:33

 $(+30/m)$  28 oct 2016 09:33

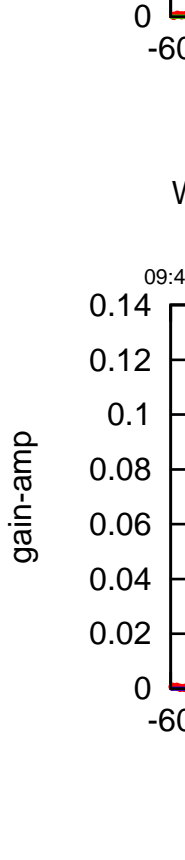

0.02

0.04

0.06

gain-amp

0.08

0.1

0.12

0.14

gain-amp

0

 0.02 0.04 0.06

0.08

0.1

 0.12 0.14

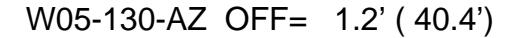

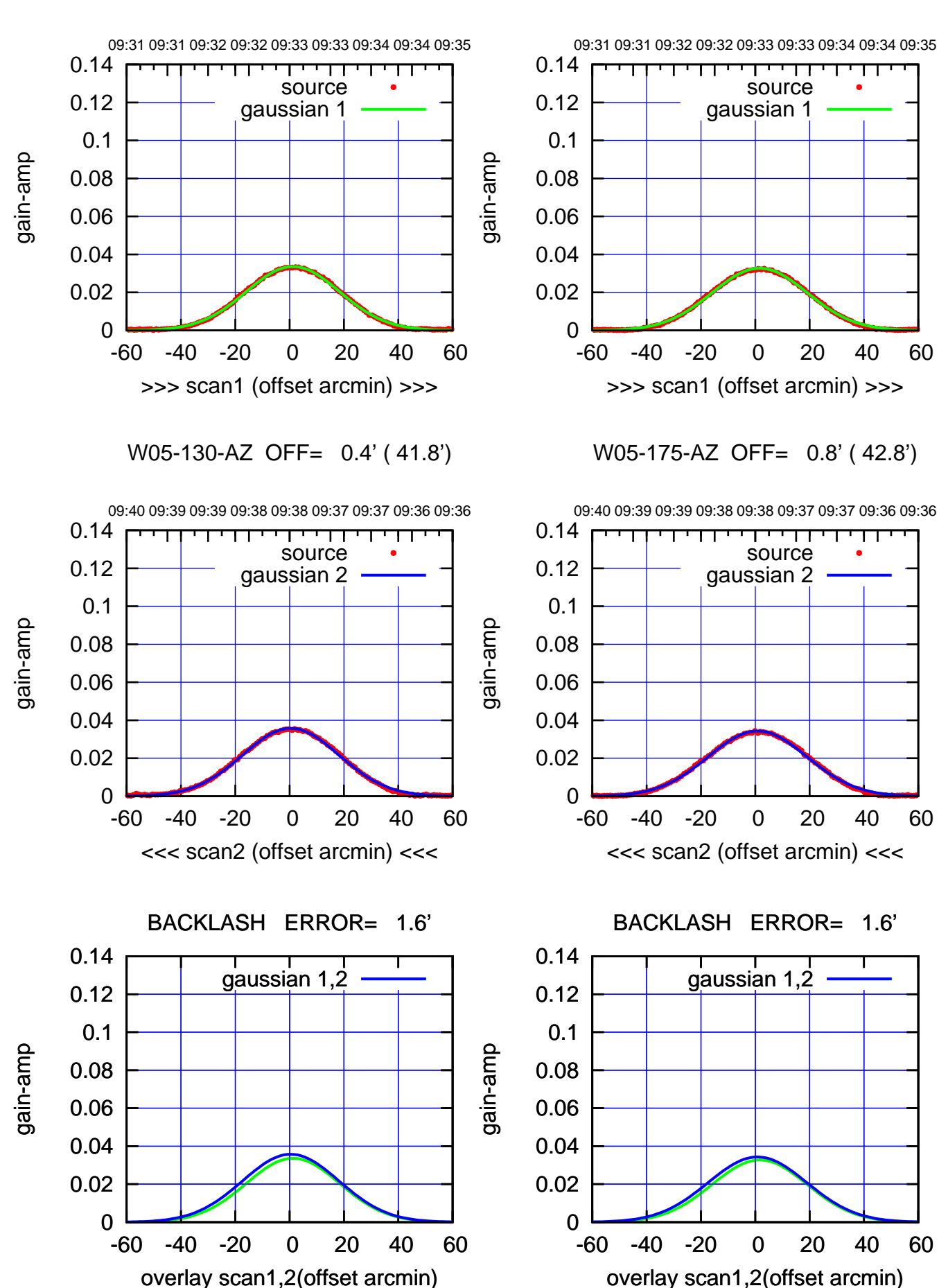

(+30/m) 28oct2016 09:33 (+30'/m) 28oct2016 09:33

 $(-30'/m)$  28 oct 2016 09:38 (-30'/m) 28oct2016 09:38

ΤΠ

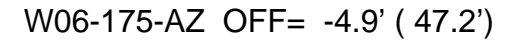

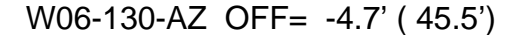

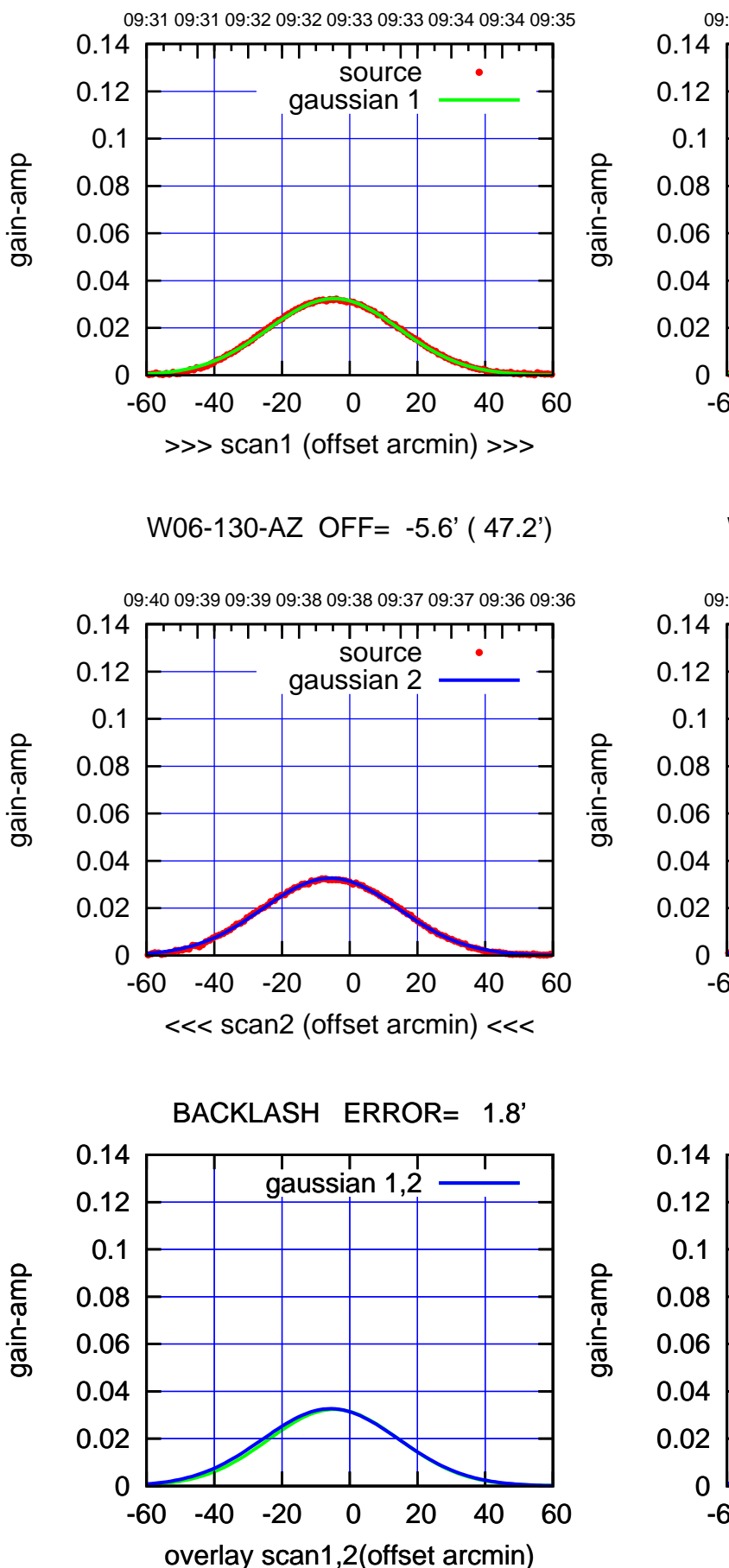

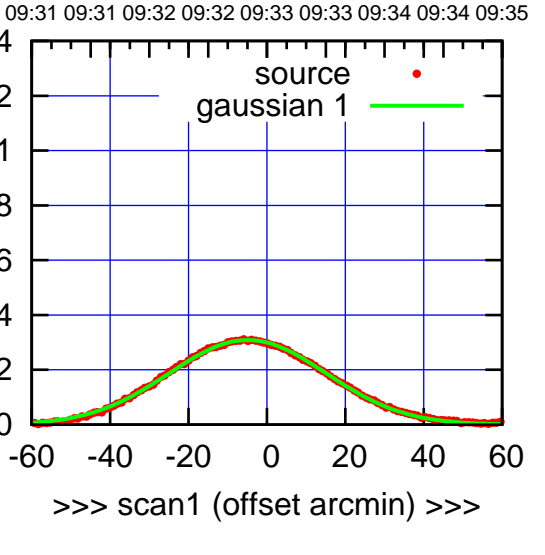

W06-175-AZ OFF= -5.8' ( 48.9')

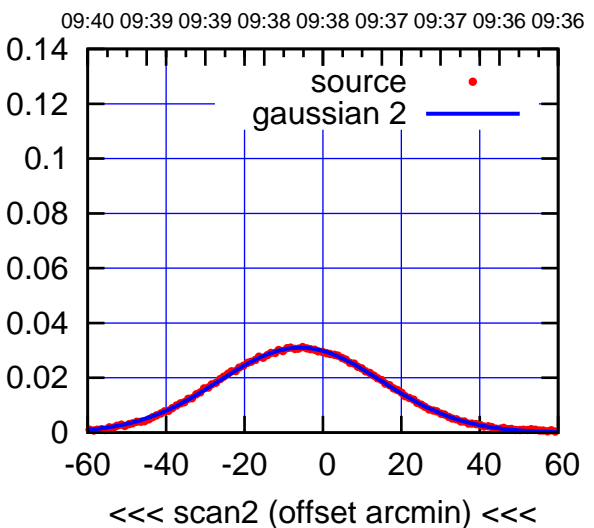

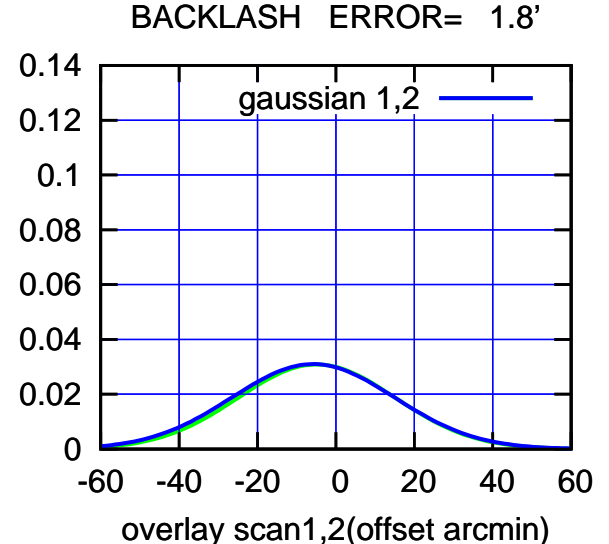

(+30/m) 28oct2016 09:33 (+30'/m) 28oct2016 09:33

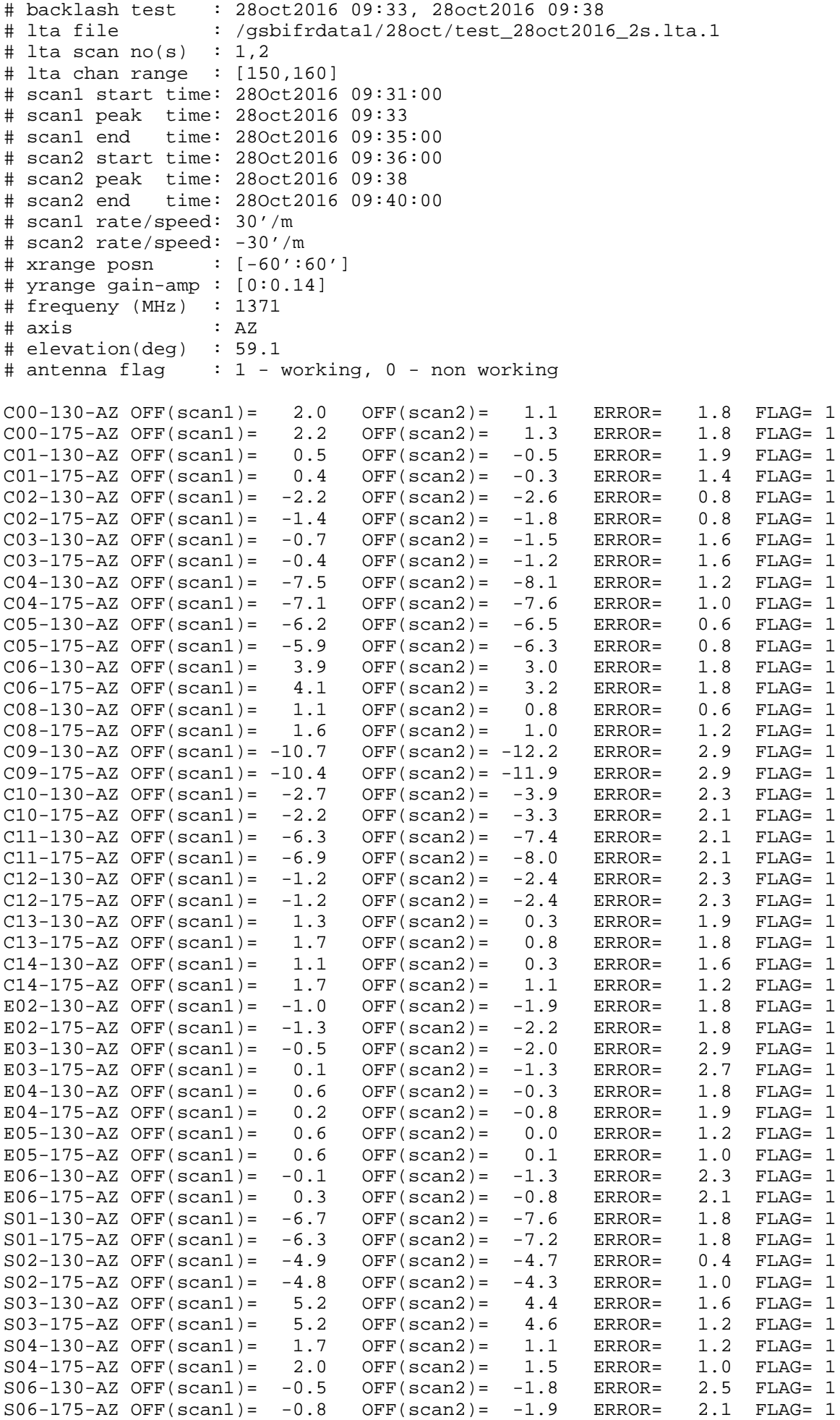

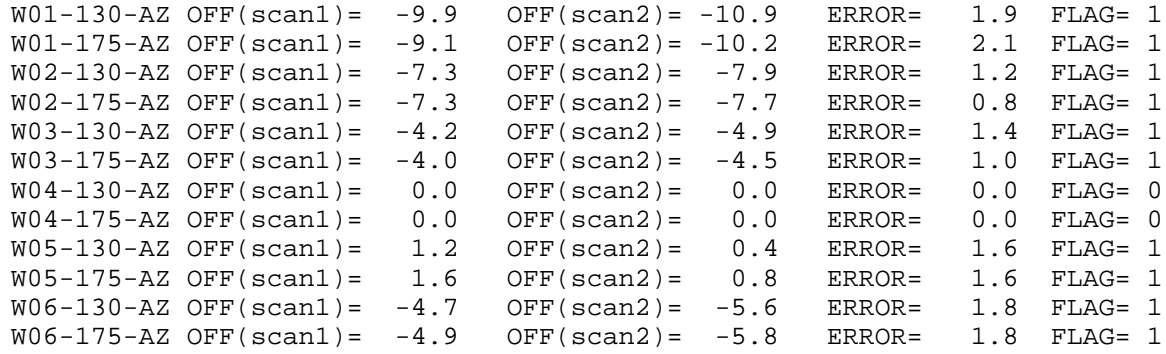